**Enfoques de costeo para el Plan de Respuesta Humanitario Tres estudios de casos metodológicos** 

**Número de contrato.** 2500314709

**Presentado a:** El Grupo de Puntos Focales de Costeo en el Ciclo del Programa Humanitario (HPC, por sus siglas en inglés) / El Grupo Directivo del HPC

**Fecha de entrega:** 30 de marzo de 2023 / 8 de mayo de 2023

## **Índice**

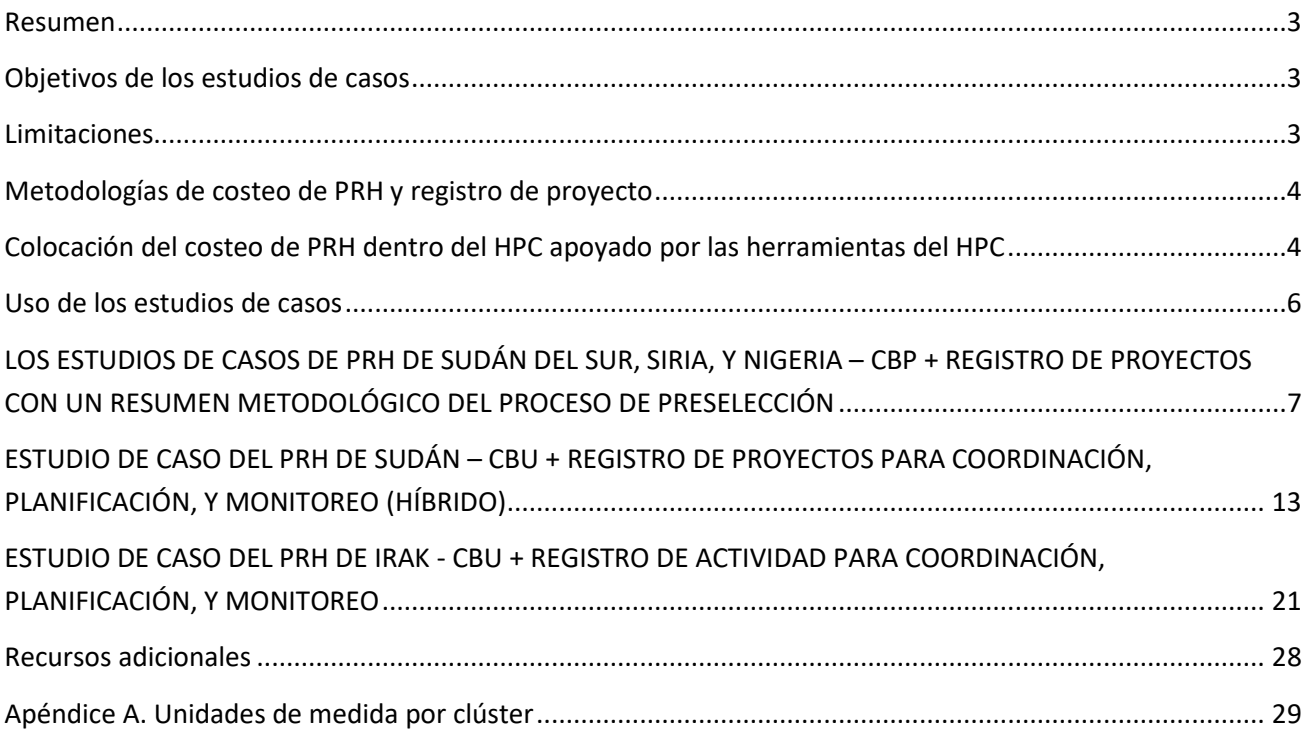

# **Diagrama y tablas**

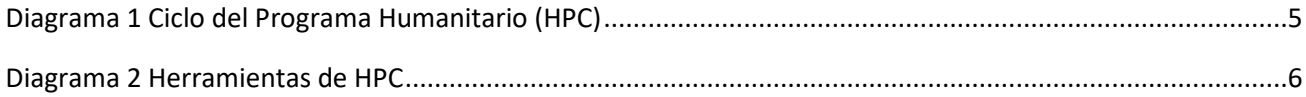

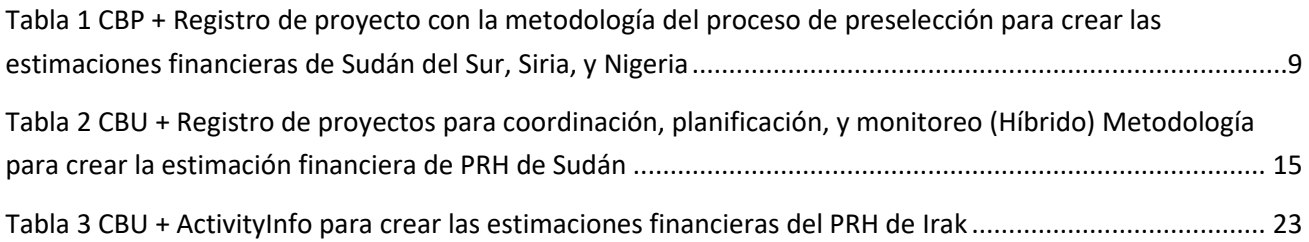

#### <span id="page-2-0"></span>Resumen

En el 2020, OCHA contrató un consultor independiente para hacer un balance de los enfoques de cálculos de costes utilizados para determinar los costes de los Planes de Respuesta Humanitaria (PRH).<sup>[1](#page-2-3)</sup> En el Informe [Final de la Metodología de Costes de PRH,](https://kmp.hpc.tools/2023/10/17/hrp-costing-methodology-consultancy-report/) se identificaron los pros y los contras de las principales metodologías utilizadas, como el Costeo Basado en Proyecto (CBP), el Costeo Basado en Unidades (CBU), y el Costeo Híbrido,<sup>[2](#page-2-4)</sup> y se señaló que las operaciones humanitarias utilizan una combinación de estos enfoques de cálculo de costes y que están apoyados por diferentes opciones de registro de proyectos.

Una de las recomendaciones de la consultoría fue aprender de la vasta experiencia de las operaciones en los países y, para abordar esta recomendación, se presentan en este documento tres estudios de casos.

### <span id="page-2-1"></span>Objetivos de los estudios de casos

- 1. Promover el aprendizaje entre pares mediante la captura del conocimiento institucional a nivel de país sobre el proceso de toma de decisiones, para elegir una metodología de costes de PRH adecuada, junto con el proceso y los pasos para cada uno de los ejemplos de cálculo de costes.
- 2. Aprender de los estudios de casos para avanzar hacia un enfoque de cálculo de costes estandarizado que sea eficiente y capitalice en elementos relevantes de las metodologías actuales de cálculo de costes de los PRH y las opciones de registro de proyecto.

### <span id="page-2-2"></span>**Limitaciones**

Los estudios de casos no se presentan como el enfoque definitivo para el cálculo de costes de PRH. Las metodologías se han adaptado en función del contexto, las capacidades, etc. Los métodos de cálculo de costes a nivel de país se presentan únicamente como ejemplos.

Los estudios de casos responden a las numerosas solicitudes recibidas por OCHA sobre "cómo otros países" realizan el costeo de PRH. En el pasado, las oficinas en el terreno habían estado vinculadas, pero esto es insostenible. Los estudios de casos documentan el intercambio entre pares.

La consultoría no concluyó con un enfoque de cálculo de costes de PRH preferido, pero recomendó documentar los enfoques de costeo utilizados para fines de aprendizaje.

Las dos metodologías—CBP y CBU— se utilizan junto con el enfoque Híbrido, que en este documento se refiere a los PRH que utilizan CBU para calcular la estimación financiera de PRH y CBP para generar los costos de proyecto y el registro dentro de las herramientas de HPC. Si bien existen diferentes enfoques híbridos, solo uno se presenta en este documento. Esto no implica que el enfoque presentado sea más sólido metodológicamente que los otros enfoques.

<span id="page-2-3"></span><sup>1</sup> El consultor fue seleccionado por un panel de miembros del Grupo Inter-Agencia de Puntos Focales de Costes.

<span id="page-2-4"></span><sup>&</sup>lt;sup>2</sup> Según la guía del Comité Permanente entre Organismos (IASC, por sus siglas en inglés) (2017)

### <span id="page-3-0"></span>Metodologías de costeo de PRH y registro de proyecto

Para ayudar a establecer un entendimiento común, se utilizan los términos que siguen:

**Costeo**— Se refiere específicamente al "cálculo de costes de PRH" (es decir, el establecimiento de los requisitos financieros para los clústeres en el terreno). A través de todo el documento, 'costeo' y 'costeo de PRH' son términos intercambiables.

**CBP**—Se refiere a la metodología utilizada para el costeo de PRH.

**Costeo de proyecto**—Se utiliza para describir cómo se calculan los costes de los proyectos de las organizaciones humanitarias, pero no para las estimaciones financieras de PRH.

Dado que el costeo de PRH se alinea con el registro de proyectos, los estudios de casos distinguen, cuando corresponde, entre la metodología de costeo que se utiliza para generar las estimaciones financieras de PRH y el registro de proyectos. Esto es importante porque el registro de proyectos y la generación de las estimaciones financieras de PRH no están necesariamente vinculadas. Los siguientes estudios de casos documentan tres enfoques que se utilizan en el terreno, tal como se aplicaron en los PRH recientes (2021-2023).

- CBP + Registro de proyectos y proceso de preselección basado en los pasos utilizados para generar los requisitos financieros para los PRH de Sudán del Sur, Siria, y Nigeria.
- CBU + Registro de proyecto para la coordinación, planificación, y monitoreo (Híbrido) basado en los pasos se utilizan para generar los requisitos financieros del PRH de Sudán.<sup>[3](#page-3-2)</sup>
- CBU + Registro de actividades para la coordinación, planificación, y monitoreo basado en los pasos utilizados para generar los requisitos financieros del PRH de Irak.<sup>[4](#page-3-3)</sup>

### <span id="page-3-1"></span>Colocación del costeo de PRH dentro del HPC apoyado por las herramientas del HPC

Hay cinco elementos en el HPC —evaluación y análisis de necesidades, planificación estratégica, movilización de recursos, implementación y monitoreo, y revisión y evaluación operativa por pares (Diagrama 1). El cálculo de costes de PRH es parte del elemento de planificación estratégica del PRH y el PRH es su principal producto. Los PRH tienen dos propósitos—ser como una herramienta de gestión para que el Coordinador Humanitario (CH) y los Equipos Humanitarios de País (EHP) prioricen las necesidades de las personas afectadas, para coordinar una respuesta coherente y priorizada ante una emergencia y para comunicar el alcance de la crisis a los donantes y asistir en los esfuerzos de recaudación de fondos de las organizaciones asociadas para responder a la crisis. Sobre la base de una variedad de factores, el CH y los EHP determinan cuál enfoque de costeo (es decir, CBU, CBP, o Híbrido) se utilizarán en el PRH.

<span id="page-3-2"></span><sup>3</sup> Sudán utilizó el CBP hasta el 2020, tras lo cual el Grupo de Coordinación Intersectorial (ISCG, por sus siglas en inglés) acordó utilizar un enfoque de Costeo Híbrido para establecer los requisitos financieros del PRH. En el enfoque de Sudán, el CBU se utiliza para establecer los requisitos financieros generales del PRH. Los proyectos y sus costes asociados se generan y se utilizan para fines de movilización de recursos. Los costes totales de PRH no necesitan ser iguales que el coste total de los proyectos.

<span id="page-3-3"></span><sup>4</sup> El proceso se refinó en 2021 y resultó en un enfoque de CBU "mejorado," que generó las estimaciones de costes en el PRH de Irak en 2022. El PRH de Irak de 2021 se refiere al CBU como "Costeo Basado en Actividad" (CBA). Véase a *Iraq Humanitarian Response Plan 2021 (February 2021) - Iraq |* [ReliefWeb.](https://reliefweb.int/report/iraq/iraq-humanitarian-response-plan-2021-february-2021) En los años pasados, se han utilizado indistintamente los términos 'CBU' y 'CBA'.

Las organizaciones asociadas utilizan el PRH y los detalles de sus proyectos o actividades para movilizar recursos para los proyectos. A medida que se obtienen los fondos, los socios informan a OCHA la cantidad recibida por medio del Sistema de Seguimiento Financiero (FTS, por sus siglas en inglés). Los socios operativos implementan los proyectos financiados y los clústeres de país y socios relevantes los monitorean.

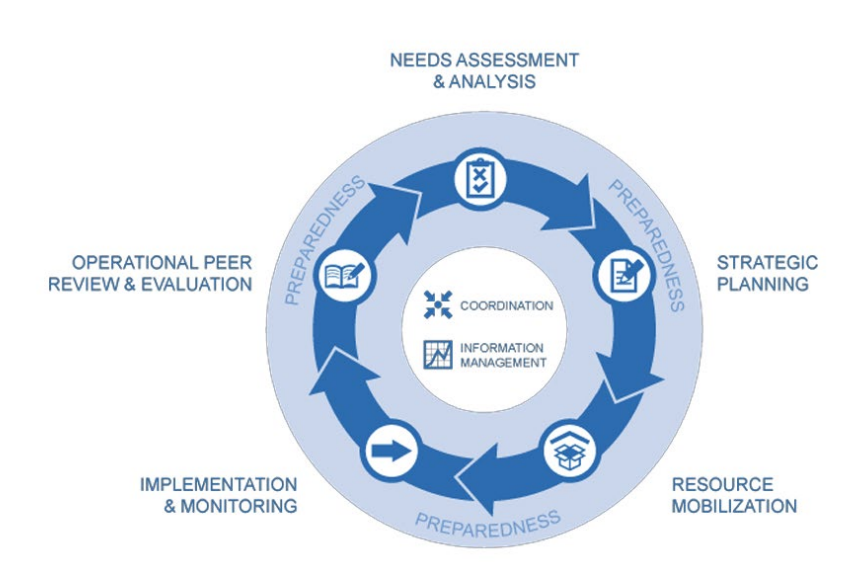

<span id="page-4-0"></span>*Diagrama 1 Ciclo del Programa Humanitario (HPC)*

Para dos de los tres estudios de caso (es decir, Sudán del Sur, Siria, y Nigeria, y Sudán) el costeo de los PRH están apoyados por las herramientas del HPC y sus cuatro plataformas—el Módulo de Planificación de Respuesta y Monitoreo (RPM, por sus siglas en inglés), el Módulo de Proyectos de HPC (Módulo de Proyectos), FTS, y HumanitarianAction. Las plataformas han sido diseñadas para ayudar a la comunidad humanitaria a gestionar la información utilizada.

La[s Herramientas de Puente](https://kmp.hpc.tools/2023/04/13/hpc-bridge-tools/) (Bridge Tools), son aplicaciones independientes vinculadas a las herramientas de HPC, fueron desarrolladas para apoyar a OCHA y a sus socios para analizar y visualizar la cobertura de los proyectos. El objetivo de las herramientas es garantizar la cobertura de los grupos de población y las áreas geográficas asociadas con necesidades prioritarias. Para ello, el FTS vincula los fondos recibidos de diferentes fuentes a los planes creados en el Módulo de Proyectos y las estrategias creadas en el RPM. (Diagrama 2).

ActivityInfo, que se describe más adelante su uso en el estudio de caso de Irak, no se muestra en este gráfico, ya que queda fuera de las herramientas de HPC.

#### <span id="page-5-1"></span>*Diagrama 2 Herramientas de HPC*

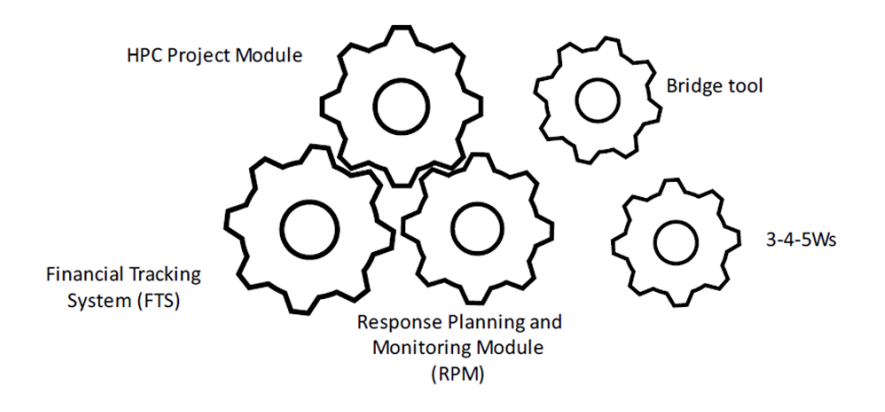

#### <span id="page-5-0"></span>Uso de los estudios de casos

Las decisiones sobre la metodología de costeo de PRH se toman anualmente o para planes plurianuales, como sea necesario, durante la vigencia del plan. Los Coordinadores Humanitarios (CH) y los Equipos Humanitarios de País (EHP), con la aportación de los Grupos Inter-clústeres de Coordinación (GICC), acuerdan en el enfoque de costeo que se utiliza en el PRH.<sup>[5](#page-5-2)</sup> Los factores que influyen el enfoque preferido de costeo incluyen el enfoque utilizado en los PRH en el pasado, capacidades y conocimiento del personal, y la orientación que OCHA proporciona.

Si bien es posible que se necesiten ajustes metodológicos basados en circunstancias contextuales, los estudios de caso están destinados a ayudar a los equipos a comprender los elementos principales de cada metodología para ayudar a decidir qué enfoque es el más adecuado.

Cada estudio de caso comienza ilustrando cómo el enfoque de costeo está vinculado al HPC en su amplitud, incluyendo las principales ventajas y desventajas metodológicas. La mayor parte de cada estudio de caso está dedicado a detallar los pasos involucrados antes, durante, y después del costeo de PRH. Siempre que estén disponibles, se proporcionan enlaces a las hojas y herramientas para apoyar los cálculos de costeo.

<span id="page-5-2"></span><sup>&</sup>lt;sup>5</sup> La metodología acordada se debe reflejar el consenso de EHP, así que todos los clústeres y las agencias apoyan de forma activa la metodología preferida.

### <span id="page-6-0"></span>LOS ESTUDIOS DE CASOS DE PRH DE SUDÁN DEL SUR, SIRIA, Y NIGERIA – CBP + REGISTRO DE PROYECTOS CON UN RESUMEN METODOLÓGICO DEL PROCESO DE PRESELECCIÓN

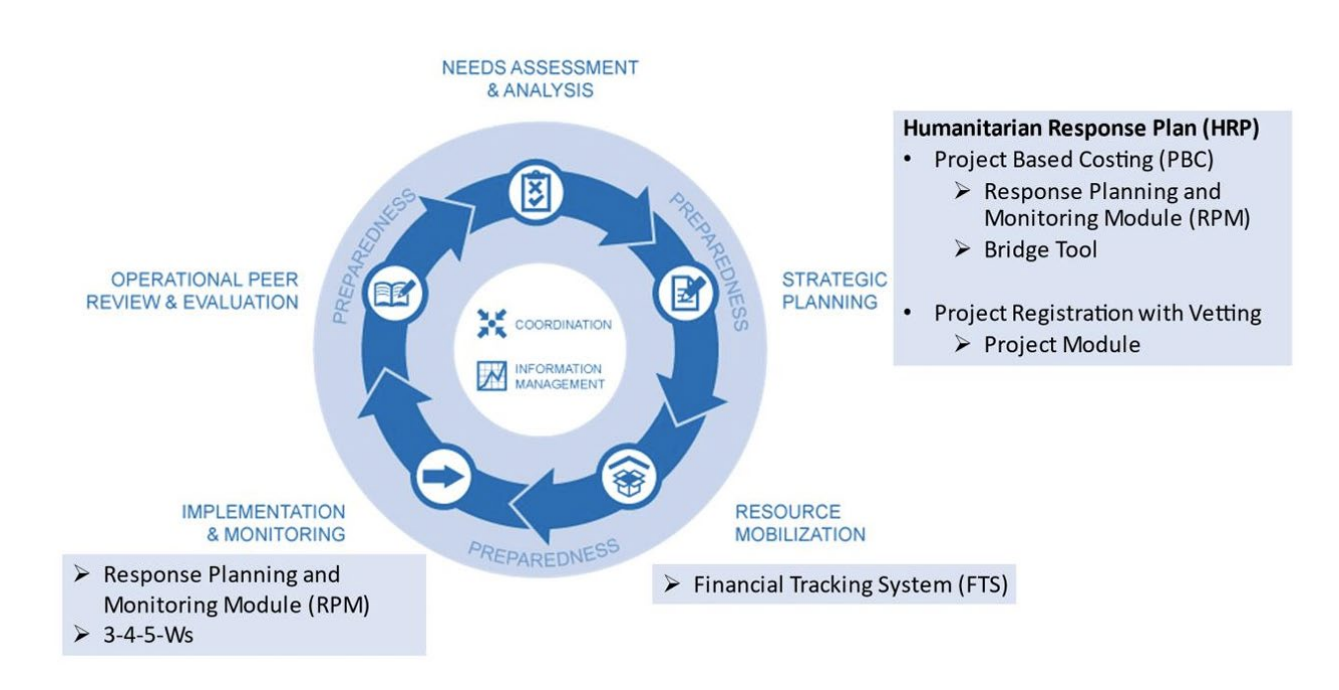

### CBP + Registro de proyecto con metodología del proceso de preselección situada en el HPC

**Planificación estratégica.** El enfoque de costeo que se utiliza en Sudán del Sur, Siria, y Nigeria dependen del Módulo de Proyectos y el RPM en las herramientas de HPC para generar el contenido de PRH y documentar las estimaciones de costes.

Nigeria también utiliza la herramienta Bridge para respaldar el proceso de cálculo de costes de PRH para ayudar a garantizar que los proyectos cubran las necesidades prioritarias de la población meta, así como de las áreas geográficas.

**Movilización de recursos.** Los socios operativos utilizan el PRH y su plan de proyecto aprobado para comunicar el alcance de la crisis a los donantes y para movilizar los fondos para responder a la crisis. A medida que se aseguran los fondos, los socios informan a OCHA la cantidad recibida y OCHA la documenta en FTS.

**Implementación y monitoreo.** En Sudán del Sur, los clústeres utilizan RPM y agregan una hoja de Excel separada para reflejar los 3-4-5-Ws para apoyar el monitoreo de la respuesta.

### CBP + Registro de proyecto con ventajas y desventajas del proceso metodológico de preselección

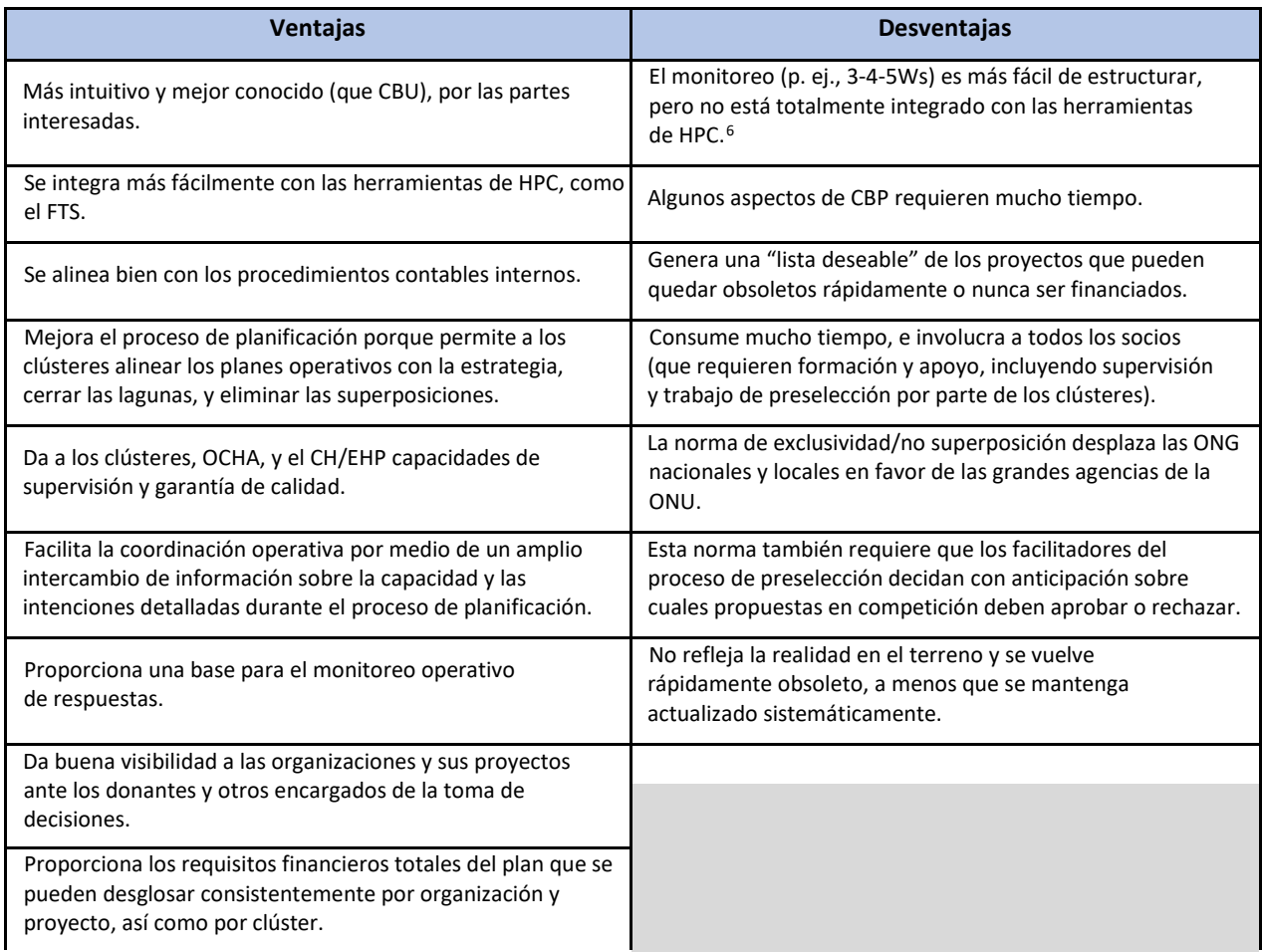

Fuentes: SALT Analytics (2022). Informe final de la consultoría sobre la Metodología de Costeo de Planes de Respuesta Humanitaria e información adicional que se obtuvo posteriormente.[7](#page-7-1)

#### CBP + Registro de proyecto con pasos de orientación del proceso de preselección y acciones sugeridas

La Tabla 1 muestra los pasos primarios utilizados para crear las estimaciones de costes de PRH basadas en las experiencias de Sudán del Sur, Siria, y Nigeria. Las secciones tienen un código de colores para asegurar que se puedan identificar los pasos específicos fácilmente:

- Amarillo: Pasos que ocurren antes y después del CBP, y registro de proyecto con el proceso de preselección.
- Verde: Pasos metodológicos para el costeo PRH.
- Morado: Registro de proyecto y los pasos del proceso de preselección.

<span id="page-7-0"></span><sup>6</sup> Actualmente, los esfuerzos de monitoreo utilizando los 3-4-5Ws están desconectados en el costeo basado en proyecto y el costeo híbrido. CBU está trabajando para integrar monitoreo, pero sigue encontrando desafíos.

<span id="page-7-1"></span><sup>&</sup>lt;sup>7</sup> En el proceso de crear estos estudios de casos detallados, se identificaron ventajas y desventajas adicionales. Esta tabla incluye los comentarios adicionales para complementar.

<span id="page-8-0"></span>*Tabla 1 CBP + Registro de proyecto con la metodología del proceso de preselección para crear las estimaciones financieras de Sudán del Sur, Siria, y Nigeria*

| Elemento de HPC,                                                       | Pasos / Acciones / Responsabilidades                                                                                                    | <b>Herramientas y</b>                                                                             |  |
|------------------------------------------------------------------------|----------------------------------------------------------------------------------------------------|---------------------------------------------------------------------------------------------------|--|
| Partes interesadas y                                                   |                                                                                                    | <b>Fuente de datos</b>                                                                            |  |
| <b>Función</b>                                                         |                                                                                                    |                                                                                                   |  |
|                                                                        | Paso 1. Defina las prioridades de respuesta estratégica del PRH, el enfoque de respuesta, y la<br>población meta; construya el marco de respuesta del clúster; los clústeres construyen los criterios<br>para la inclusión de proyectos<br>Fecha sugerida: Octubre                                                                                                    |                                                                                                   |  |
|                                                                        | Defina las prioridades de respuesta estratégica de PRH y el enfoque de<br>1.<br>respuesta.                                                                                                    |                                                                                                   |  |
|                                                                        | CH/EHP proporcionan dirección estratégica para acordar los objetivos<br>a <sub>r</sub><br>estratégicos, los objetivos específicos, el enfoque de la respuesta, y la<br>estimación de población meta informado por el HNO.                                                                                                    | Panorama de<br><b>Necesidades</b><br>Humanitarias (HNO,<br>por sus siglas en                      |  |
| Planificación<br>Estratégica<br><b>CH</b><br>(Liderazgo/<br>Dirección) | 2.<br>Construya un marco de respuesta del clúster (es decir, la estrategia, los<br>objetivos, y las actividades desagregadas a nivel geográfico y de los<br>beneficiarios) utilizando la información del HNO, RPM, Módulo de Proyectos,<br>FTS (para comparar con las contribuciones reales para la planificación futura),<br>y 3-4-5Ws, y en alineación con la estrategia del PRH.<br>Cada clúster <sup>8</sup> crea un marco de respuesta que incluye estrategia,<br>a.<br>objetivos, y actividades a través de un proceso colaborativo e iterativo<br>con los socios operacionales, respaldados por el CH/EHP. | inglés)<br>Módulo de<br>Monitoreo y<br>Planificación<br>de<br>Respuesta<br>Módulo de<br>Proyectos |  |
| EHP<br>(Direcciones)<br>Clústeres                                      | Cada clúster determina las Personas en Necesidad (PiN, por sus siglas en<br>b <sub>1</sub><br>inglés) a asistir, desagregada por grupos vulnerables (Personas<br>Desplazadas Internamente (IDP, por sus siglas en inglés), repatriados,<br>etc.) por género, edad, discapacidad, y ubicación.                                                                                                    | Herramientas de<br>Puente de HPC  <br>Plataforma de<br>Gestión de                                 |  |
| (Colaborar)                                                            | Los clústeres se ponen de acuerdo sobre la división laboral interna para<br>3.<br>coordinar la implementación y asegurar la cobertura de las necesidades<br>principales.                                                                                                    | Conocimiento<br>para Análisis y<br>Valoración<br>Sistema de                                       |  |
|                                                                        | Utilice las Herramientas de Puente para visualizar la cobertura geográfica y de<br>4.<br>la población meta.                                                                                                    | Seguimiento<br><b>Financiero</b>                                                                  |  |
|                                                                        | Apoye los proyectos cartográficos en los niveles administrativos (1, 2, 3) y<br>a.<br>por grupos de población meta (p. ej., desplazados internos, comunidades<br>de acogida, repatriados, etc.)                                                                                                    | $3 - 4 - 5Ws*$                                                                                    |  |
|                                                                        | Los clústeres, con la orientación del CH/EHP, elaboran el criterio de selección<br>5.<br>para inclusión de proyectos y lo comparten con los socios operativos.                                                                                                    |                                                                                                   |  |
|                                                                        | Los clústeres revisan y acuerdan la división laboral para coordinar la<br>6.<br>implementación y asegurar la cobertura de las principales necesidades.                                                                                                    |                                                                                                   |  |

<span id="page-8-1"></span><sup>8</sup> También conocidos como clústeres basados en el país, clústeres nacionales, y clústeres subnacionales.

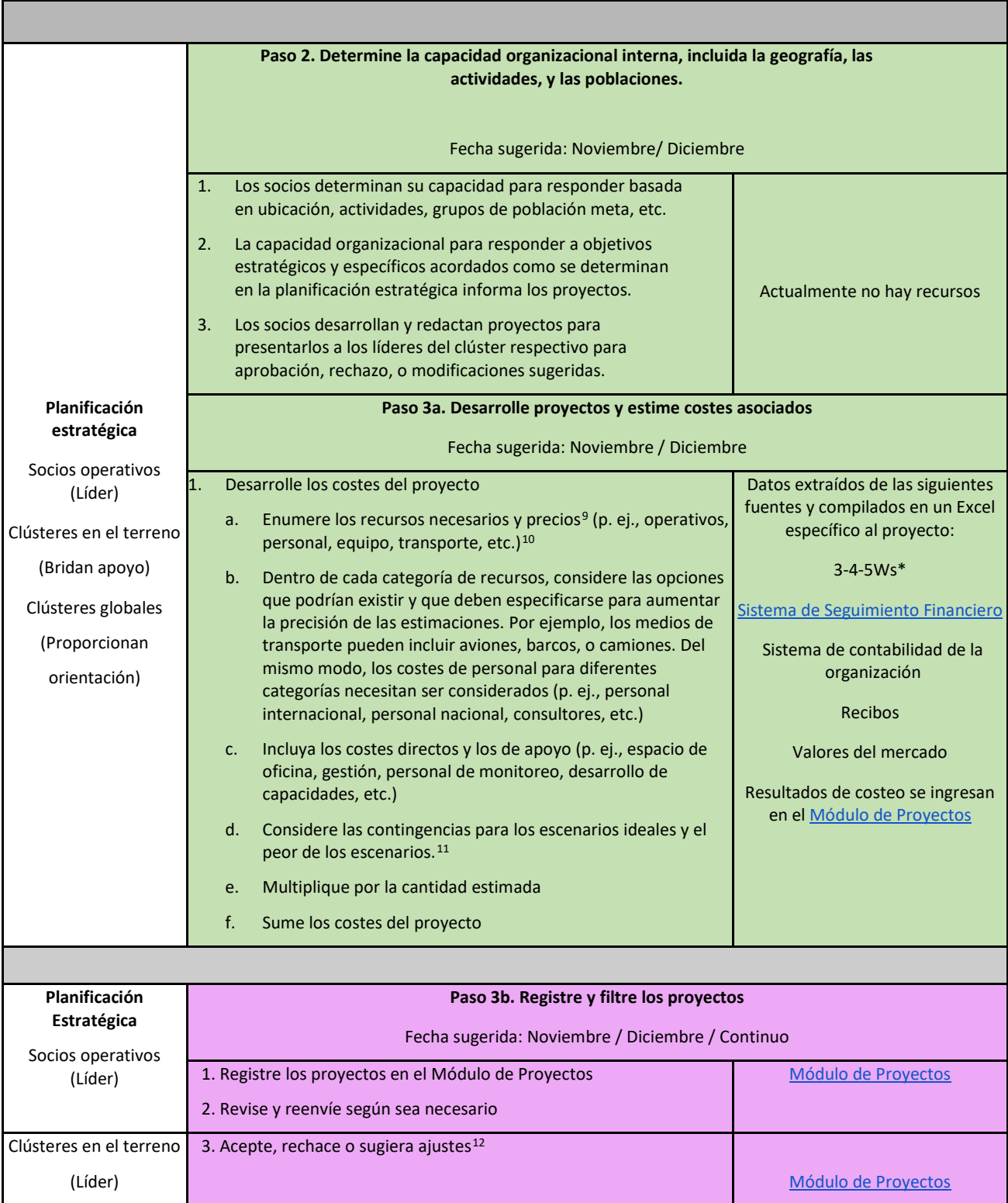

<span id="page-9-3"></span><span id="page-9-2"></span><span id="page-9-1"></span><span id="page-9-0"></span><sup>9</sup> Los términos "precio" y "costes" se utilizan a menudo de manera intercambiable. Sin embargo, hay una diferencia en las definiciones de estos términos. Precio se define como el valor unitario de un factor de coste o un recurso. En su definición más simple, coste es el precio unitario de un

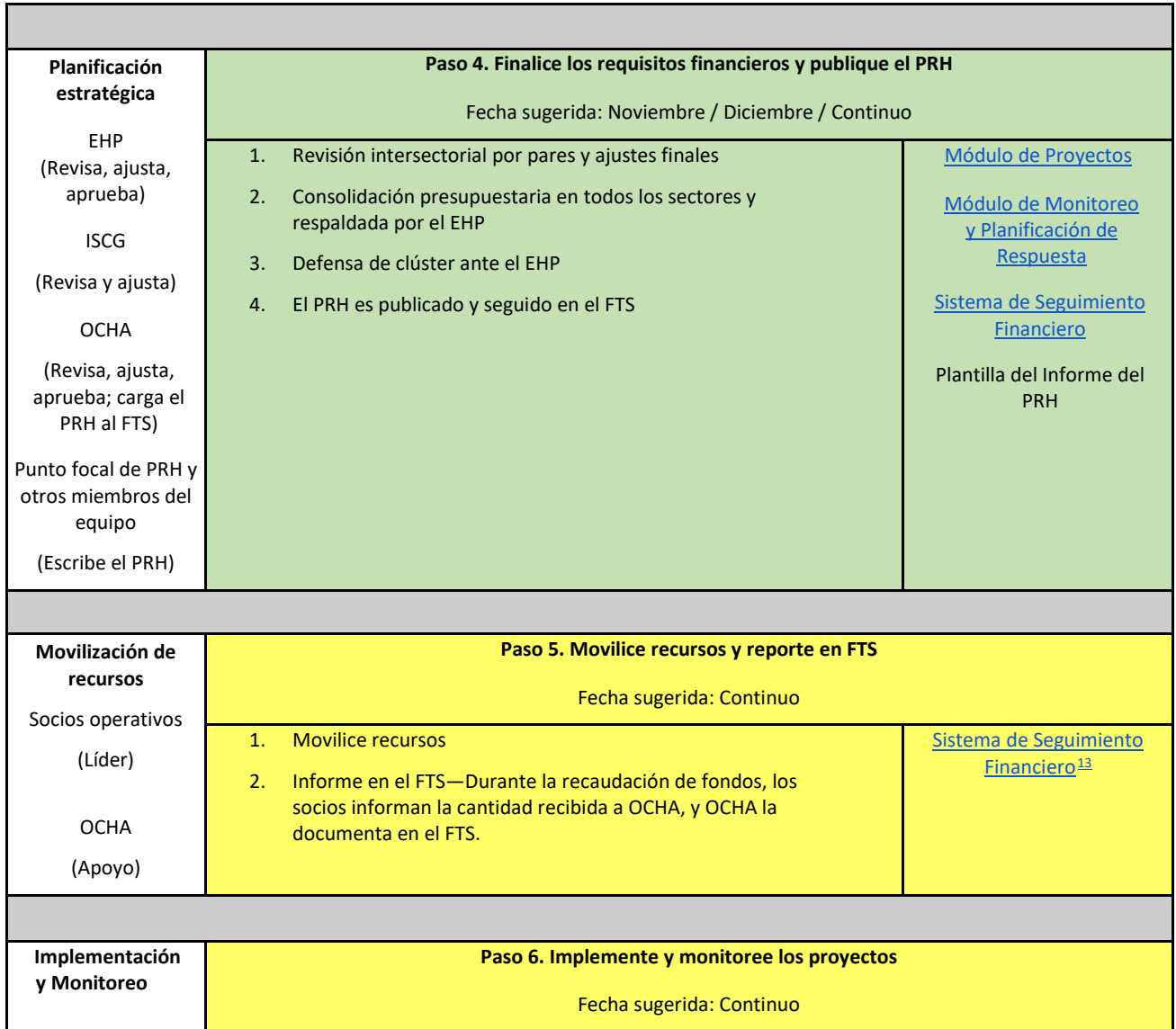

recurso multiplicado por la cantidad de recursos necesarios (por ejemplo, el precio unitario de un producto no alimentario (NFI, por sus siglas en inglés) multiplicado por el número de beneficiarios genera el coste de los NFI necesarios).

<sup>&</sup>lt;sup>10</sup> Observe que en las primeras fases de una crisis y en los contextos impredecibles, estos costes pueden ser difícil de calcular, y esto refuerza la necesidad de documentar suposiciones para asistir en los cálculos futuros.

<sup>&</sup>lt;sup>11</sup> Los socios podrían considerar los efectos de una temporada de lluvias anormalmente alta y el acceso limitado a ciertas áreas geográficas en función del tipo de recursos utilizados y los costes asociados de esos recursos. Por el contrario, los mejores escenarios pueden comparar cómo se pueden reducir los costes en situaciones favorables. Algunos factores útiles para considerar incluyen factores de estacionalidad, seguridad, acceso e inflación, por nombrar algunos. En los primeros años de una crisis o en contextos muy impredecibles, estos costes pueden resultar difíciles de calcular.

<sup>&</sup>lt;sup>12</sup> Diferentes clústeres dentro de un país no experimentan el proceso de preselección de la misma manera y los mismos clústeres en diferentes países lo pueden experimentar de manera diferente. Por ejemplo, un clúster que tiene 400 proyectos para examinar podría pasar 45 minutos para revisar la propuesta inicial, 15 minutos más para analizar la versión revisada. Esto significa 400 horas de trabajo. Otro clúster podría tener 10 socios y este mismo proceso de preselección se puede completar en 10 horas.

<span id="page-10-0"></span><sup>&</sup>lt;sup>13</sup> Los socios operativos pueden reportar las contribuciones financieras por medio de un[a plantilla](https://view.officeapps.live.com/op/view.aspx?src=https%3A%2F%2Ffts.unocha.org%2Fsites%2Fdefault%2Ffiles%2F2022-09%2FFTS%2520Standard%2520Reporting%2520Template%25202022_V2.xlsx&wdOrigin=BROWSELINK) [Excel](https://view.officeapps.live.com/op/view.aspx?src=https%3A%2F%2Ffts.unocha.org%2Fsites%2Fdefault%2Ffiles%2F2022-09%2FFTS%2520Standard%2520Reporting%2520Template%25202022_V2.xlsx&wdOrigin=BROWSELINK) que se puede encontrar en la página web de [FTS](https://fts.unocha.org/content/report-contribution) o por un formulario creado [en Kobo Toolbox.](https://ee.kobotoolbox.org/YdK0)

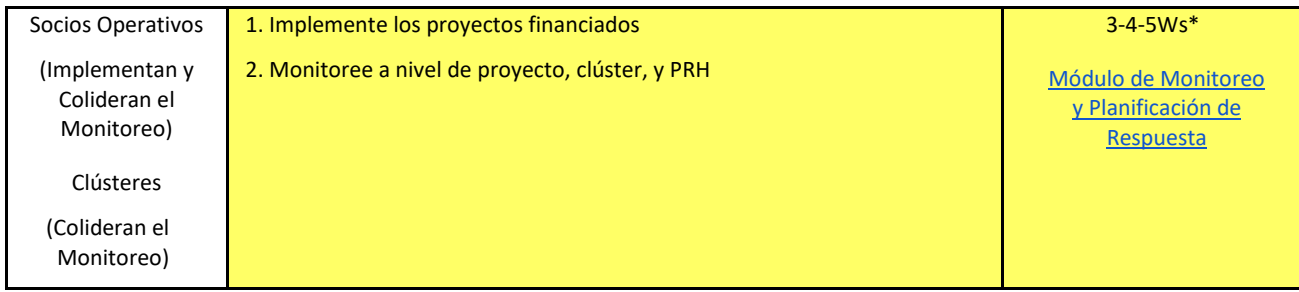

*CH=Coordinador Humanitario; EHP=Equipo Humanitario de País; OCHA= Oficina de Coordinación de Asuntos Humanitarios* 

<span id="page-11-0"></span>*\*3-4-5Ws son específicos a cada país. Las hojas de trabajo y los datos deben obtenerse de los clústeres en el terreno.*

### ESTUDIO DE CASO DEL PRH DE SUDÁN – CBU + REGISTRO DE PROYECTOS PARA COORDINACIÓN, PLANIFICACIÓN, Y MONITOREO (HÍBRIDO)

## RESUMEN METODOLÓGICO

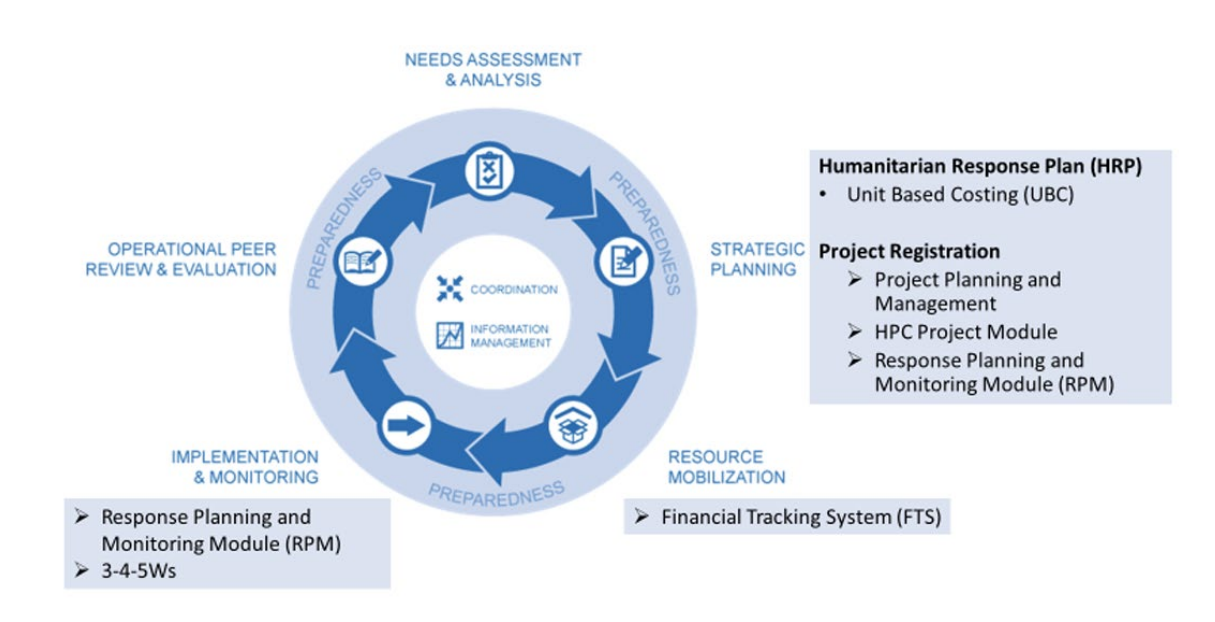

### CBU + Registro de proyectos para coordinación, planificación, y monitoreo (Híbrido) situado en el HPC[14](#page-12-0)

**Planificación estratégica.** Este enfoque utilizado en Sudán tiene dos partes de planificación estratégica:

- i) El CBU para estimar los costes del PRH tal y como se presentan en el PRH. Las estimaciones de CBU están calculadas en hojas de trabajo de Excel.
- ii) El Registro de proyecto utilizado para la coordinación, planificación, y monitoreo que se basan en las herramientas de HPC.

Este enfoque divide los costes estimados del PRH por el CBU y los costes del proyecto, lo que resulta en costes totales del proyecto que son diferentes de la estimación financiera del PRH. En cambio, el costo de las actividades (es decir, cuánto cuesta cada actividad multiplicado por una unidad de medida (p. ej., por población meta, por centro de salud primario, por casa, etc.)<sup>[15](#page-12-1)</sup> es el valor numérico en el FTS, GHO, y PRH. La página de presupuesto del sistema de proyecto, generada por separado de las estimaciones del

<span id="page-12-0"></span><sup>&</sup>lt;sup>14</sup> La información sobre el HPC analizada en esta sección se obtuvo de los servicios OCHA. [Evaluación y análisis](https://kmp.hpc.tools/hpc-elements/needs-assessment/#:%7E:text=Overview%20A%20coordinated%20approach%20to%20the%20needs%20assessment,the%20quality%2C%20comparability%2C%20and%20evidence-base%20for%20such%20response) de necesidades

<span id="page-12-1"></span> $15$  Se puede encontrar ejemplos de unidades de medida por clúster en el Apéndice A.

PRH, proporciona un espacio para que las organizaciones agreguen detalles y costes del proyecto. Primero, durante el proceso de preselección, los clústeres utilizan criterios acordados para rechazar, revisar, o aprobar los proyectos. Luego, el CH y OCHA revisan, ajustan, y aprueban los proyectos.

**Movilización de recursos.** Los socios operativos utilizan el PRH y su plan de proyecto aprobado para comunicar el alcance de la crisis a los donantes y para movilizar fondos para responder a la crisis. A medida que se aseguran los fondos, los socios informan a OCHA la cantidad recibida y OCHA la documenta en FTS.

**Implementación y monitoreo.** Basado en la experiencia de Sudán, los clústeres en el terreno continúan utilizando el RPM complementado con un Excel separado (p. ej., 3-4-5Ws) para monitorear la respuesta humanitaria.[16](#page-13-0)

#### CBU + Registro de proyectos para la coordinación, planificación, y monitoreo (Híbrido) - Ventajas y desventajas metodológicas

| Ventajas                                                                                                    | <b>Desventajas</b>                                                                                                    |
|----------------------------------------------------------------------------------------------------|----------------------------------------------------------------------------------------------------|
| Genera una "buena" y rápida estimación para el PRH. <sup>17</sup>                                                                                                    | Los clústeres cuya respuesta está basada en<br>servicios pueden experimentar dificultades para<br>generan estimaciones de costes unitarios.                                                                           |
| El marco de respuesta desglosado de los clústeres:<br>Proporciona parámetros que los socios operativos<br>deben utilizar al crear sus proyectos. <sup>18</sup><br>Ayuda a estructurar los esfuerzos de monitoreo.                            | El monitoreo (p. ej., 3-4-5Ws) es más fácil de<br>estructurar, pero actualmente aún no está<br>integrado con las herramientas de HPC. <sup>19</sup>                                                                   |
| La suma de los proyectos de los socios operativos no necesita<br>ser igual a la demanda financiera del PRH, pero es posible<br>comparar las eficiencias de costes de los proyectos entre sí y<br>con las estimaciones del clúster.           | Menos intuitivo que el CBP.                                                                                                    |
| Hay una mayor transparencia de costes para cada actividad,<br>en cada área geográfica, quién planea hacer estas<br>actividades (porque los proyectos se conectan a los marcos<br>de los clústeres) y cuánto presupuestan para los proyectos. | El costeo se realiza dos veces: primero, cuando los<br>socios operativos y los equipos de clúster<br>determinan los costes unitarios, y segundo, cuando<br>los socios operativos calculan los costes del<br>proyecto. |
| Al movilizar recursos, los detalles mejorados permiten a los<br>donantes entender mejor dónde y cómo sus fondos se<br>gastarán, para rendir cuentas a su electorado.                                                                         |                                                                                                    |
| La preselección de los proyectos es más manejable porque<br>no está basada en el cronograma de la publicación de PRH.                                                                                                    |                                                                                                    |

<span id="page-13-0"></span><sup>&</sup>lt;sup>16</sup> Si se trata de un PRH plurianual, los costes actualizados se pueden utilizar para informar la próxima versión del PRH generado.

<span id="page-13-1"></span><sup>17</sup> "Buena" en este contexto se entiende como un coste estimado para llegar a una población meta planeada. Esto se calcula como la población meta \*el costo unitario de la actividad para la población meta. Compare esto con CBP, que es la suma de los totales del proyecto que se presenta en el PRH.

<span id="page-13-2"></span><sup>18</sup> Debido a que los proyectos de los socios operativos están desconectados del HRP, el HRP no es una colección de proyectos de "lista de deseos". En cambio, los proyectos encajan dentro del marco de respuesta desagregada de los clústeres.

<span id="page-13-3"></span><sup>19</sup> Actualmente, los esfuerzos de monitoreo que utilizan los 3-4-5Ws están desconectados tanto en el híbrido como en el CBP. El CBU está trabajando para integrar el monitoreo, pero sigue siendo un desafío.

La creación de proyectos permite vincular la financiación a los clústeres y las organizaciones para facilitar el monitoreo.

El progreso de la financiación de los proyectos de los socios operativos se puede seguir en FTS.

Fuente: SALT Analytics (2022). Informe final de la consultoría sobre Metodología de Costeo de Planes de Respuesta Humanitaria e información adicional que se obtuvo posteriormente.<sup>[20](#page-14-1)</sup>

### CBU + Registro de proyectos para coordinación, planificación, y monitoreo (Híbrido) - Pasos de orientación y acciones sugeridas

La Tabla 2 demuestra los pasos primarios que se utilizan para crear las estimaciones de costo basado en la experiencia de Sudán con este enfoque. Las secciones están codificadas por color para ayudar a identificar los pasos específicos:

- Amarillo: Pasos que ocurren antes de y después del CBU y registro de proyectos y el proceso de preselección.
- Verde: Pasos metodológicos del CBU para el costeo de PRH.
- Morado: Registro de proyectos y pasos del proceso de preselección.

<span id="page-14-0"></span>*Tabla 2 CBU + Registro de proyectos para coordinación, planificación, y monitoreo (Híbrido) Metodología para crear la estimación financiera de PRH de Sudán*

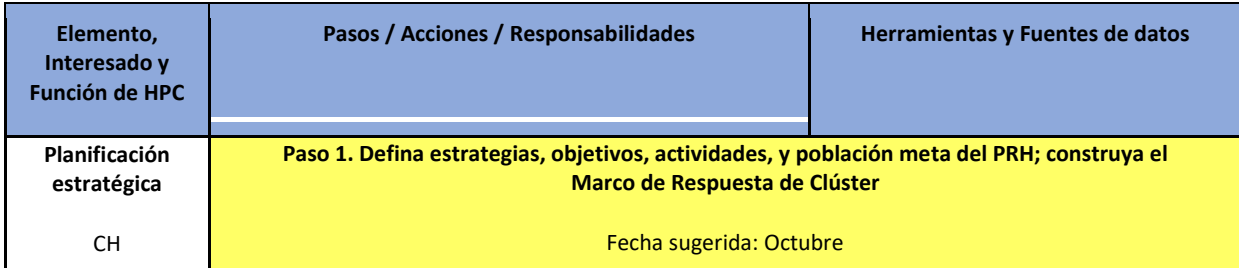

<span id="page-14-1"></span><sup>&</sup>lt;sup>20</sup> En el proceso de crear estos estudios de casos detallados, se identificaron ventajas y desventajas adicionales. Esta tabla incluye los comentarios adicionales para complementar.

| (Colabora)<br>EHP<br>(Colabora)                                                                                                    | Defina las prioridades de respuesta estratégica y el<br>1.<br>enfoque de respuesta utilizando la información del<br>HNO, RPM, Módulo de Proyectos, FTS (para<br>contribuciones<br>comparar<br>las a<br>reales<br>para                                                                                                    | Panorama de Necesidades Humanitarias<br>(HNO)<br>Módulo de Monitoreo y                                                                                                    |
|----------------------------------------------------------------------------------------------------|----------------------------------------------------------------------------------------------------|----------------------------------------------------------------------------------------------------|
| Clústeres en el<br>Terreno <sup>21</sup><br>(Colaboran)                                                                                            | planificación futura), y 3-4-5Ws.<br>CH / EHP proporcionan dirección estratégica<br>a.<br>para acordar los objetivos estratégicos, los<br>objetivos específicos, el enfoque de la<br>respuesta, y población meta estimada<br>informada por el HNO.<br>2.<br>Construya el marco de respuesta del clúster (p. ej.,<br>la estrategia, los objetivos, y las actividades<br>desagregadas en los niveles geográficos y de<br>beneficiarios) en alineamiento con la estrategia del<br>PRH.<br>Cada clúster <sup>22</sup> crea un marco de respuesta<br>a.<br>que incluye<br>estrategia,<br>objetivos, v<br>actividades por un proceso colaborativo e<br>iterativo con los<br>socios operativos,<br>respaldado por CH / EHP.<br>Cada clúster determina la población meta<br>b.<br>desagregada por los grupos vulnerables (p.<br>ej., IDPs, repatriados, etc.), por género, edad,<br>discapacidad, y ubicación. <sup>23</sup> | Planificación de Respuesta<br>Módulo de Proyectos<br>Servicio de Seguimiento Financiero<br>$3 - 4 - 5Ws*$                                                                                                    |
| Clústeres en el<br>terreno<br>(Líder)<br><b>CH</b><br>(Aprueba o ajusta<br>las actividades)<br><b>EHP</b><br>(Aprueba o ajusta<br>las actividades) | Reúna la lista de actividades anteriores del PRH de<br>1 <sup>1</sup><br>cada clúster. En una nueva emergencia, se puede<br>obtener información de los clústeres globales, los<br>miembros de clústeres, el punto focal de asistencia<br>basada en efectivo, si existe uno en el país, y de<br>llamamientos urgentes anteriores con actividades<br>similares para una crisis similar.<br>Mejore y refine la lista de actividades <sup>24</sup><br>2.<br>Defina las unidades de medida para cada actividad<br>3.<br>de clúster <sup>25</sup><br>Comparta la plantilla de Excel con actividades<br>4.<br>específicas del clúster con los socios operativos para<br>que puedan empezar a estimar sus costes unitarios<br>para cada actividad.                                                                                                    | Datos extraídos de las siguientes<br>fuentes y compilados en un Excel<br>específico de clúster:<br>Planificación de Respuesta y<br>Módulo de Monitoreo<br>Módulo de Proyectos<br>Servicio de Seguimiento Financiero<br>$3 - 4 - 5Ws*$ |

<span id="page-15-0"></span> $21$  También conocidos como clústeres basados en país, clústeres nacionales, y clústeres subnacionales.

<span id="page-15-1"></span><sup>&</sup>lt;sup>22</sup> Incluye los clústeres basados en el país, los clústeres nacionales, y los clústeres subnacionales.

<span id="page-15-2"></span><sup>&</sup>lt;sup>23</sup> Una respuesta de clúster desglosada es un aspecto crítico de este enfoque porque establece la fundación para las estimaciones de costes unitarios publicados en el PRH, el desarrollo guiado de proyectos por parte de los socios operativos, el monitoreo definido de los proyectos implementados. La información que se utiliza para crear una respuesta a nivel de clúster incluye la HNO, el RPM, los 3-4-5Ws, el Módulo de Proyectos, y el FTS.

<span id="page-15-3"></span><sup>&</sup>lt;sup>24</sup> Por ser una crisis prolongada, las listas de actividades de asistencia humanitaria de Sudán se obtuvieron de los PRH anteriores, y las herramientas de HPC (por ejemplo, RPM, 3-4-5Ws, Modulo de Proyectos, y FTS). En una nueva emergencia, esa información se puede obtener de los clústeres globales, los miembros de clústeres, el punto focal de asistencia basada en efectivo, si existe uno en el país, y de los llamamientos urgentes anteriores con actividades similares para una crisis similar. Entonces, se mejora estas listas de actividades. Por ejemplo, actividades duplicadas se deben eliminar para que cada actividad del clúster aparezca solo una vez.

<span id="page-15-4"></span><sup>&</sup>lt;sup>25</sup> Se puede encontrar ejemplos de unidades de medida por clúster en el Apéndice A.

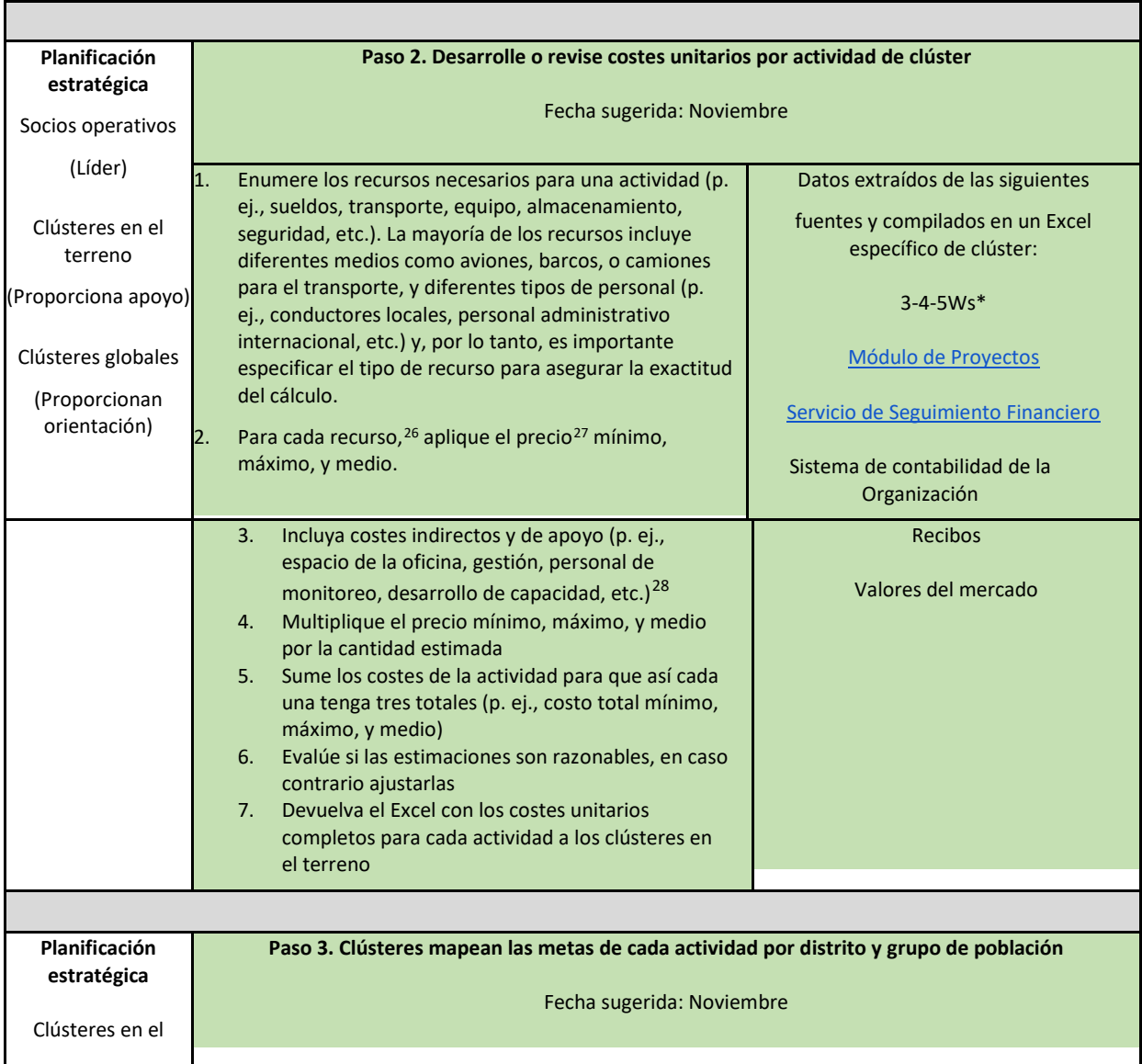

<span id="page-16-0"></span><sup>&</sup>lt;sup>26</sup> Los socios podrían considerar los efectos de una temporada de lluvias anormalmente alta y el acceso limitado a ciertas áreas geográficas sobre el tipo de recursos utilizados y los costes asociados a estos recursos. Por el contrario, los mejores escenarios pueden comparar cómo se pueden reducir los costes en situaciones favorables. Algunos factores útiles para considerar incluyen factores de estacionalidad, seguridad, acceso, e inflación. En los primeros pocos años de una crisis o en contextos altamente impredecibles, estos costes pueden resultar difíciles de calcular.

<span id="page-16-1"></span><sup>&</sup>lt;sup>27</sup>Los términos "precio" y "costes" se utilizan a menudo de manera intercambiable. Sin embargo, hay una diferencia en las definiciones de estos términos. Precio se define como el valor unitario de un factor de coste o un recurso. En su definición más simple, coste es el precio unitario de un recurso multiplicado por la cantidad de recursos necesarios (por ejemplo, el precio unitario de un producto no alimentario (NFI, por sus siglas en inglés) multiplicado por el número de beneficiarios genera el coste de los NFI necesarios).

<span id="page-16-2"></span><sup>&</sup>lt;sup>28</sup> Debido a que el coste de una actividad probablemente tendrá múltiples componentes, incluidos el coste de artículos o materiales, preparación, almacenamiento, transporte, etc., los costes indirectos se pueden factorizar como un porcentaje en el costo unitario de una actividad. Los clústeres globales, miembros de clústeres, y puntos focales de efectivo pueden proporcionar orientación sobre qué porcentaje aplicar. Véase a IASC (noviembre 2022). Informe de Investigación: Asignación de Gastos Generales en el Sector Humanitario. [Asignación de Gastos Generales en el Sector](https://www.icvanetwork.org/uploads/2022/11/IASC-Research-report_Overhead-Cost-Allocation-in-the-Humanitarian-Sector.pdf)  [Humanitario \(icvanetwork.org\)](https://www.icvanetwork.org/uploads/2022/11/IASC-Research-report_Overhead-Cost-Allocation-in-the-Humanitarian-Sector.pdf)

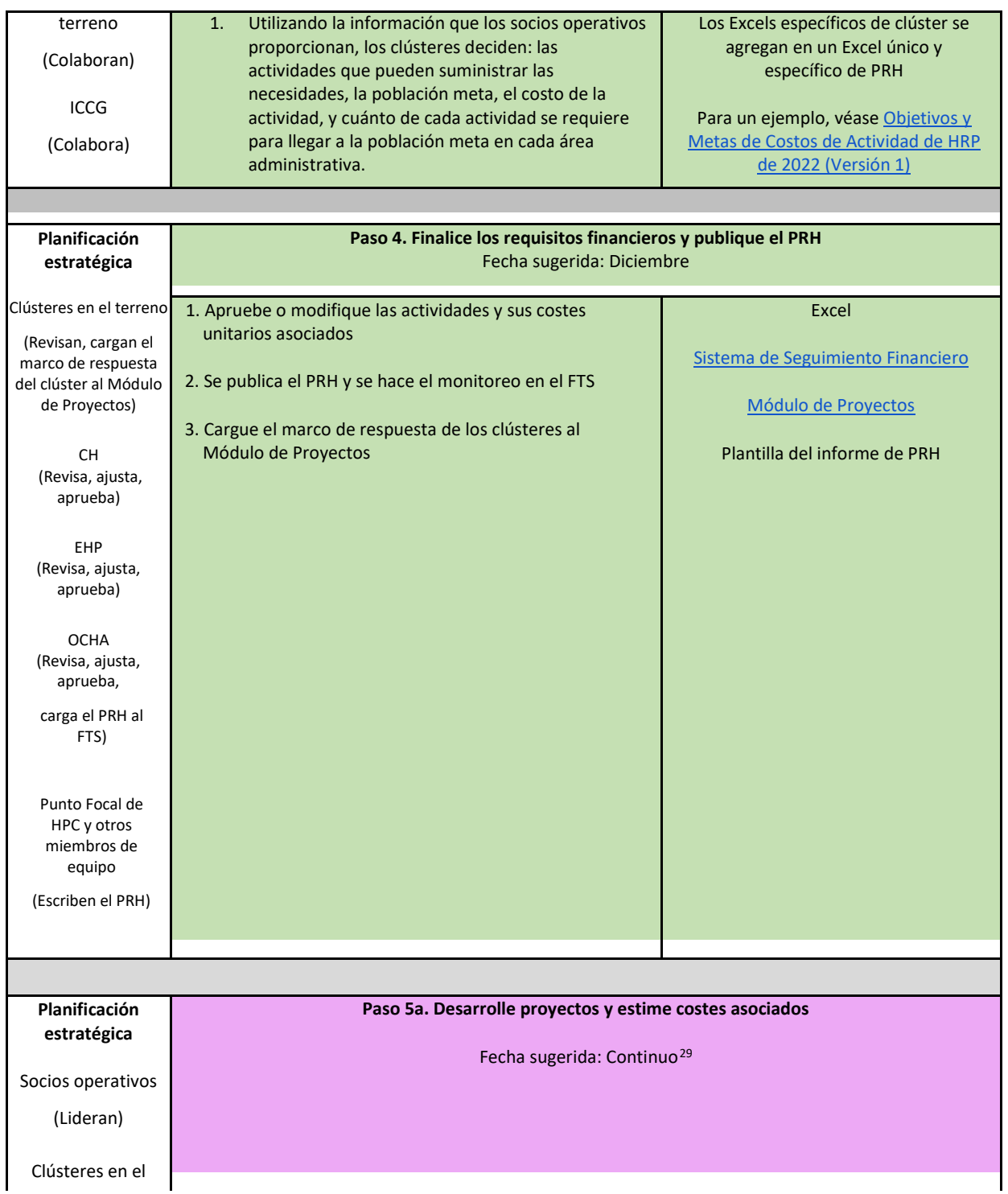

<span id="page-17-0"></span><sup>&</sup>lt;sup>29</sup> En teoría, se puede crear los proyectos durante algún tiempo del año. En la práctica, en la actualidad están creados solamente una vez cada año.

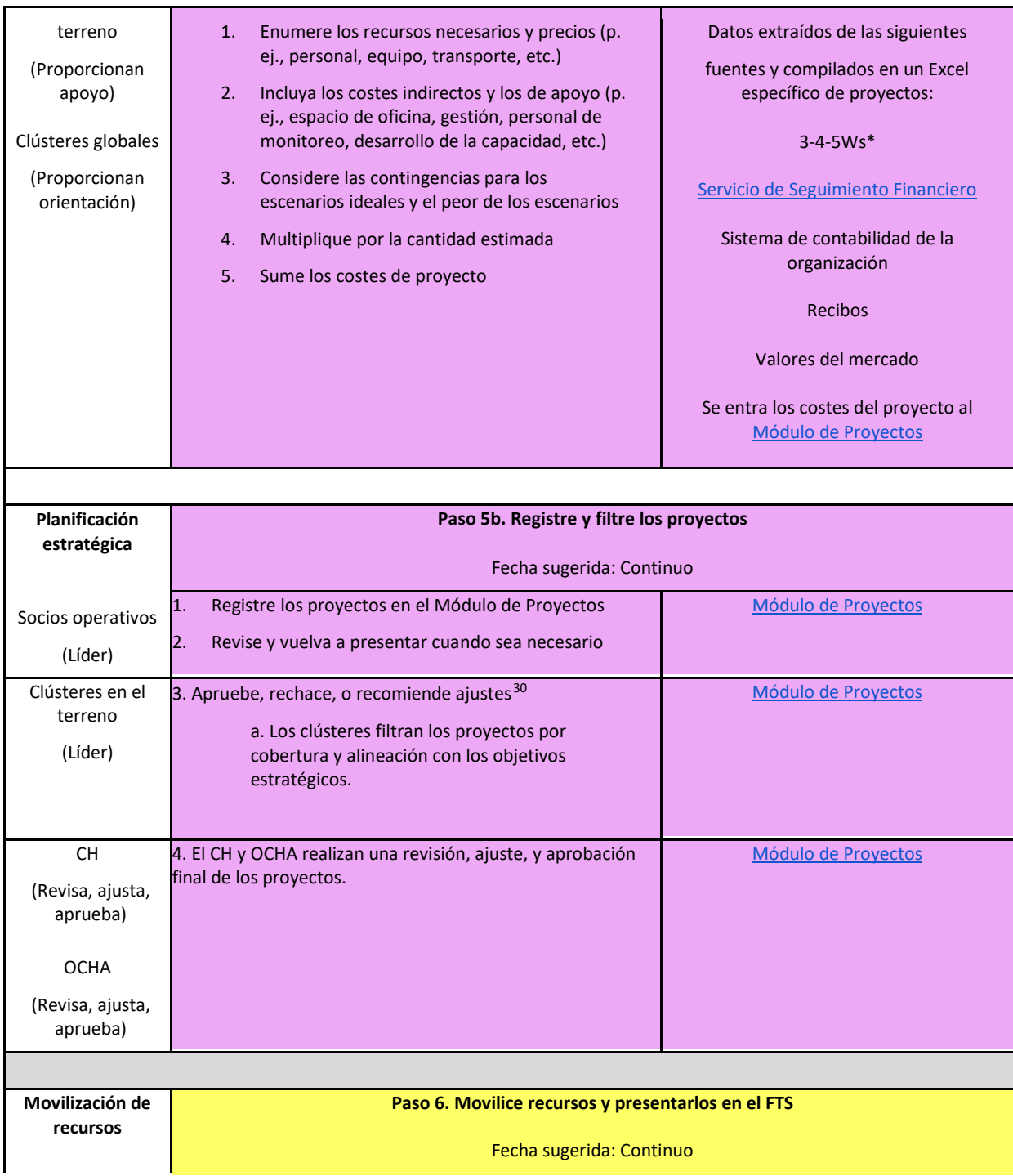

<span id="page-18-0"></span><sup>&</sup>lt;sup>30</sup> Clústeres con muchos socios operativos indican que el registro de proyecto y el proceso de preselección es largo y se pierde mucho tiempo, requiriendo los líderes del clúster revisar cada proyecto, dar retroalimentación a la organización socia, asignar tiempo para ajustar, recibir el proyecto revisado, y revisarlo otra vez. Los proyectos con varios clústeres añaden un factor adicional de complejidad al proceso de preselección. Una ventaja de este enfoque es que no se crea un proyecto de prisa porque no está vinculado al PRH.

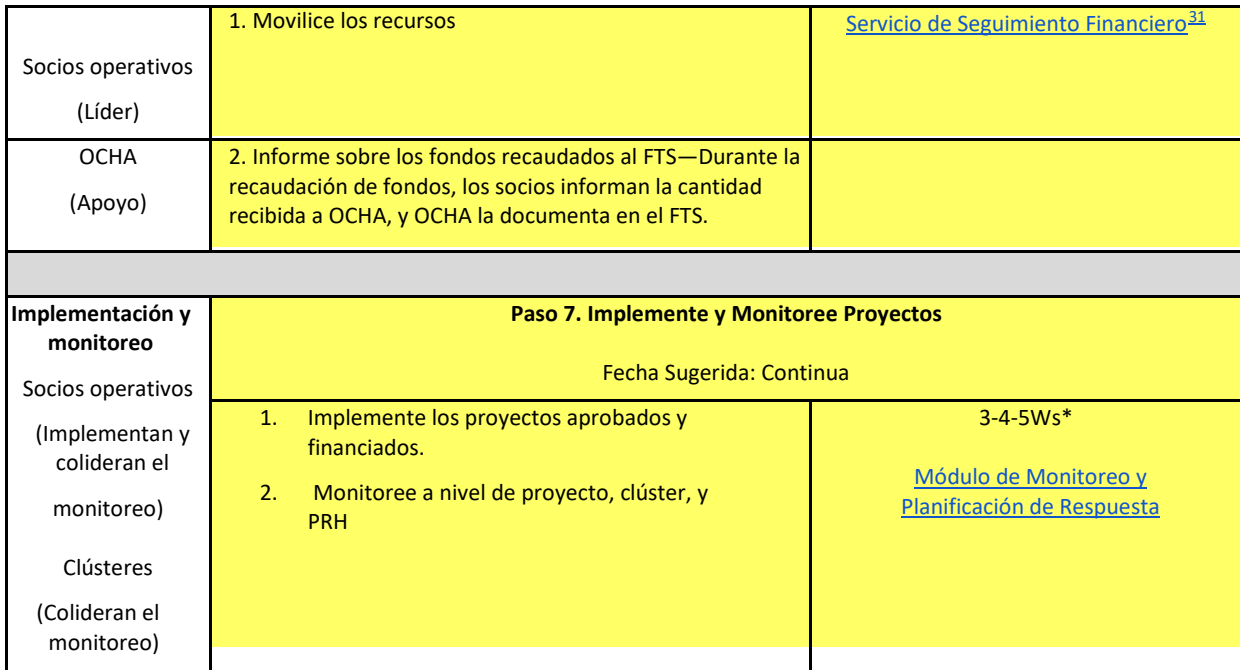

*CH=Coordinador Humanitario; EHP=Equipo Humanitario de País; OCHA= Oficina de Coordinación de Asuntos Humanitarios* 

*\*3-4-5Ws son específicos a cada país. Las hojas de trabajo y los datos deben obtenerse de los clústeres en el terreno.*

<span id="page-19-0"></span><sup>&</sup>lt;sup>31</sup> Los socios operativos tienen dos maneras para presentar las contribuciones financieras. La primera es realizar un[a plantilla de Excel](https://view.officeapps.live.com/op/view.aspx?src=https%3A%2F%2Ffts.unocha.org%2Fsites%2Fdefault%2Ffiles%2F2022-09%2FFTS%2520Standard%2520Reporting%2520Template%25202022_V2.xlsx&wdOrigin=BROWSELINK) que se puede encontrar e[n la página web de FTS](https://fts.unocha.org/content/report-contribution) y la segunda e[s completar un formulario](https://ee.kobotoolbox.org/YdK0) en KoboToolbox.

### <span id="page-20-0"></span>ESTUDIO DE CASO DEL PRH DE IRAK - CBU + REGISTRO DE ACTIVIDAD PARA COORDINACIÓN, PLANIFICACIÓN, Y MONITOREO

### RESUMEN METODOLÓGICO

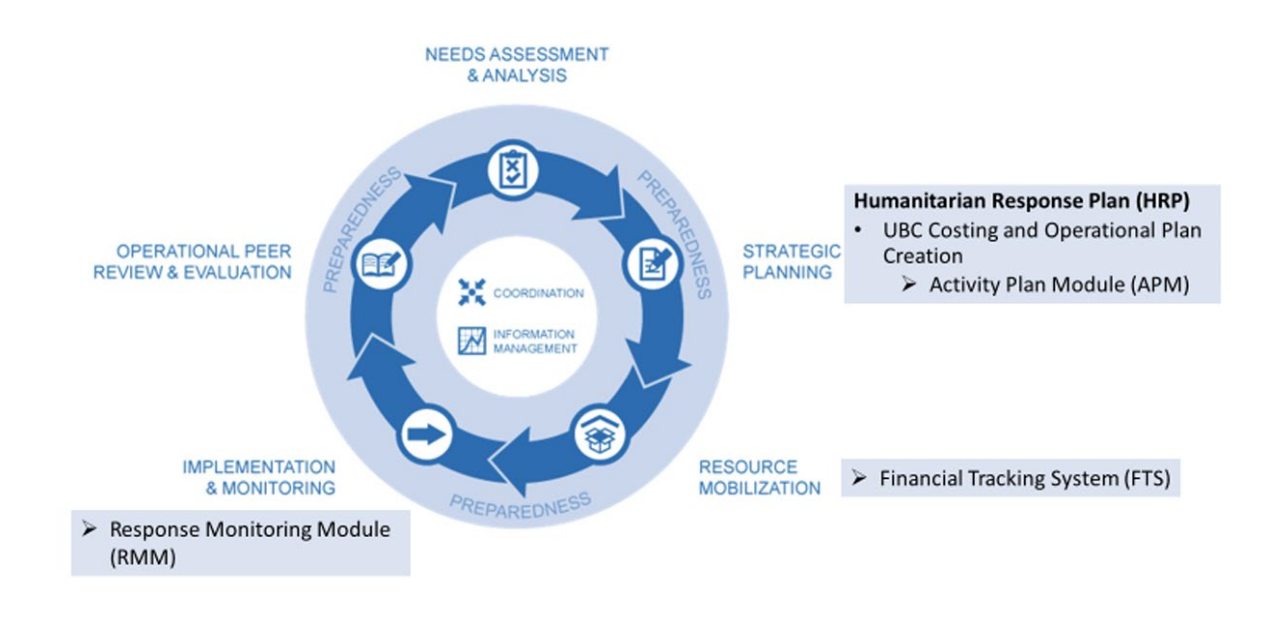

### CBU + Registro de actividad para coordinación, planificación, y monitoreo

**Planificación estratégica.** Irak utilizó la plataforma en línea 'ActivityInfo', para apoyar y gestionar la recopilación de datos, el monitoreo, y la presentación de informes para las operaciones humanitarias (las herramientas de HPC no están actualmente diseñadas para seguir los detalles de planes basados en actividades. *[32\)](#page-20-1).* 'ActivityInfo' incluye dos módulos—el Módulo del Plan de Actividad (APM, por sus siglas en inglés) y el Módulo del Monitoreo de Respuesta (RMM, por sus siglas en inglés). El APM ayuda a organizar la información (p. ej., las actividades y sus costes unitarios asociados (p. ej., mínimo, máximo, medio, y total)) que se necesita para calcular el costo de PRH y funciona de manera parecida al Módulo de Proyectos en las herramientas de HPC. El RMM de ActivityInfo organiza los datos para desarrollar un plan operacional y un marco de monitoreo similar al RPM en las herramientas de HPC.

**Movilización de recursos.** Los socios operativos utilizan el PRH y su plan aprobado de proyecto para comunicar el alcance de la crisis a los donantes y para movilizar fondos para responder a la crisis. Durante la recaudación de fondos, los socios informan la cantidad recibida a OCHA, quien a su vez lo documenta en el FTS.

**Implementación y monitoreo.** Clústeres en Irak siguieron utilizando el RMM de ActivityInfo para monitorear la respuesta a las actividades de la crisis.[33](#page-20-2) 

<span id="page-20-1"></span><sup>32</sup> Se puede encontrar más información aquí[: El software de MIS](https://www.activityinfo.org/) [para Monitoreo y Evaluación e Información \(activityinfo.org\)](https://www.activityinfo.org/)

<span id="page-20-2"></span><sup>33</sup> Si se trata de un PRH plurianual, los costes actualizados se pueden utilizar para informar la próxima versión del PRH generado.

### CBU + Registro de actividad para coordinación, planificación, y monitoreo - Ventajas y desventajas metodológicas

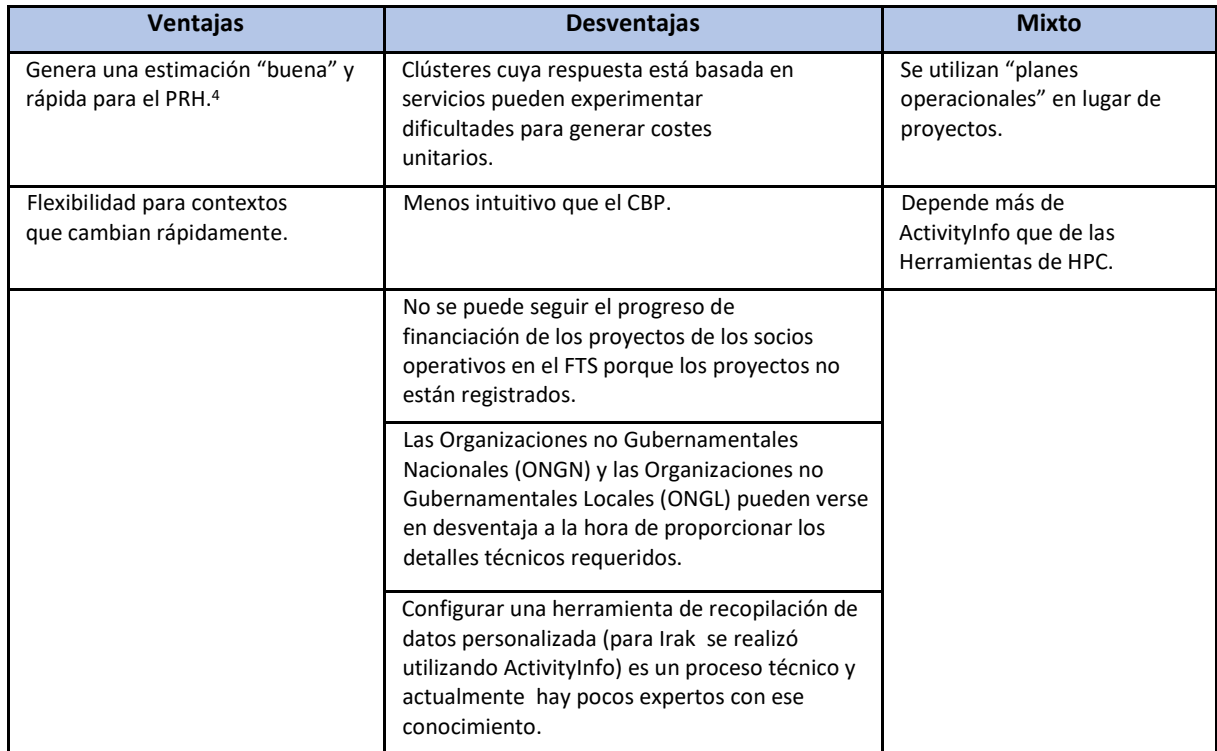

Fuentes: SALT Analytics (2022). Informe final de la consultoría sobre Metodología de Costeo de Planes de Respuesta Humanitaria e información adicional que se obtuvo posteriormente.<sup>[34](#page-21-0)</sup>

### CBU + Registro de actividad - Pasos de orientación y acciones sugeridas[35](#page-21-1)

La Tabla 3 demuestra los pasos principales que se utilizan para crear las estimaciones de CBU basados en la experiencia de Irak. Las secciones están codificadas por color para ayudar a identificar los pasos específicos:

- Amarillo—Pasos que ocurren antes y después de CBU.
- Verde—Pasos metodológicos de CBU.

<span id="page-21-0"></span><sup>34</sup> En el proceso de crear estos estudios de casos detallados, se identificaron ventajas y desventajas adicionales. Esta tabla incluye los comentarios adicionales para complementar.

<span id="page-21-1"></span><sup>&</sup>lt;sup>35</sup> Ver también "Improving ABC for the 2021 Iraq PRH: Draft for discussion, as of 16 September 2020."

<sup>20200916</sup> Recommendaciones de Mejoramiento.docx - Google Docs

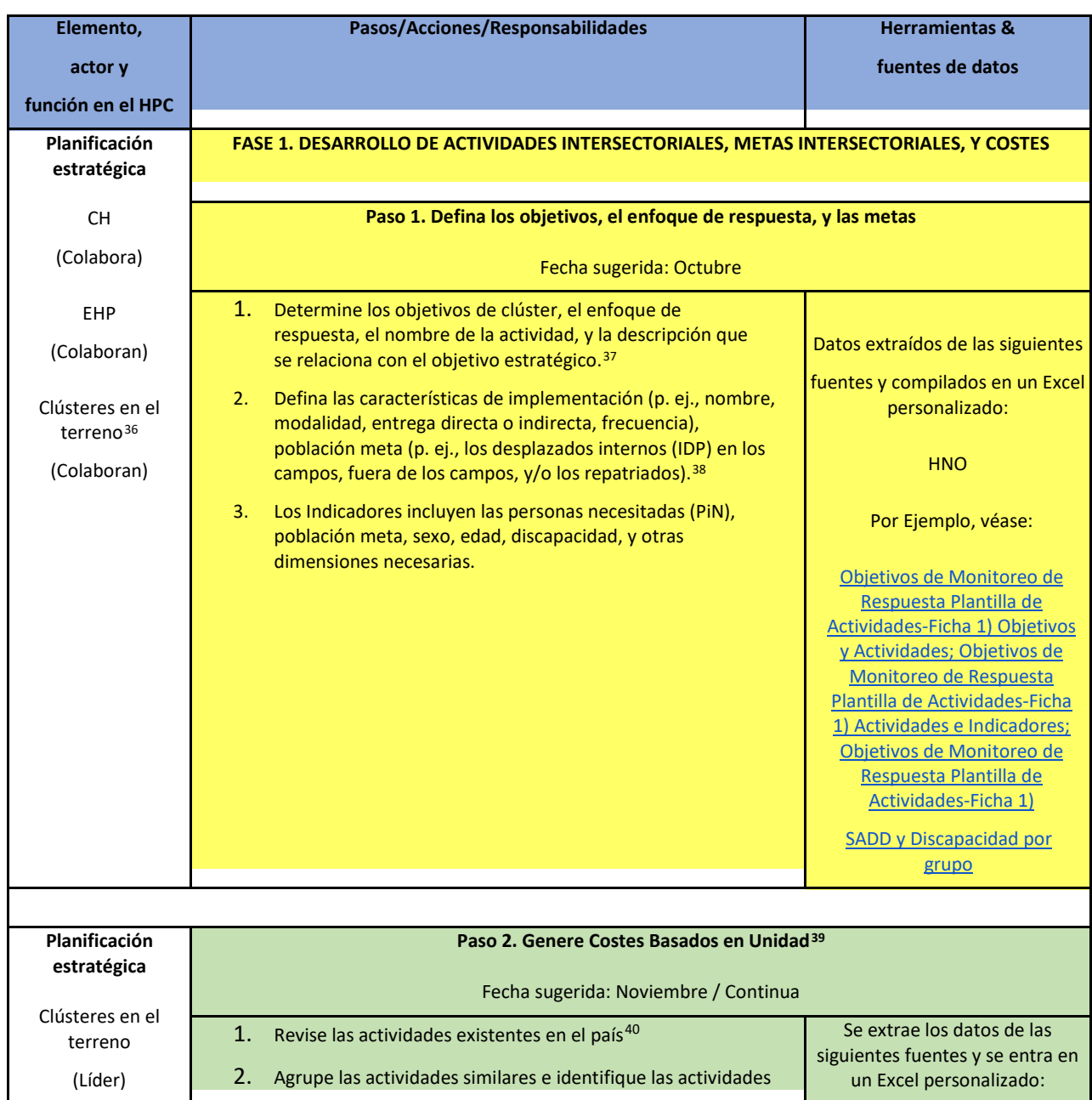

#### <span id="page-22-0"></span>*Tabla 3 CBU + ActivityInfo para crear las estimaciones financieras del PRH de Irak*

<span id="page-22-1"></span><sup>36</sup> También conocidos como clústeres basados en país, clústeres nacionales, y clústeres subnacionales.

<span id="page-22-2"></span>37 Los objetivos de clúster se deben relacionar con un objetivo específico y cada actividad se relacionar a un único objetivo de clúster

<span id="page-22-3"></span><sup>38</sup> Cada actividad puede tener solamente una modalidad (por ejemplo, una intervención del mismo tipo, pero con muchas modalidades, se necesitaría considerar como diferentes actividades). Modalidades podrían incluir asistencia en efectivo o cupones,, en especie o servicios, que se proporcionan directa o indirectamente a la población meta solamente una o varias veces.

<span id="page-22-4"></span><sup>39</sup> Para apoyar este paso, clústeres podrían elegir socios que reflejan la comunidad humanitaria (por ejemplo, organizaciones de la ONU, organizaciones no gubernamentales internacionales (ONGIs), organizaciones no gubernamentales nacionales (ONGNs), y organizaciones no gubernamentales locales (ONGLs), y el sector privado) para ayudar a conseguir los parámetros de costeo y, cuando sea posible, para establecer bases de datos de costo por sector / clúster.

<span id="page-22-5"></span><sup>40</sup> Si la información no existe o no está conciliable en las herramientas de HPC, se puede buscar el apoyo de los clústeres globales y el punto focal para el grupo de trabajo de efectivo.

|                                  | claves <sup>41</sup>                                                                                                    |                                                                                                    |
|----------------------------------|----------------------------------------------------------------------------------------------------|----------------------------------------------------------------------------------------------------|
| Socios operativos<br>(Colaboran) | 3.<br>Identifique los recursos necesarios para cada actividad como<br>sueldos, adquisición, transporte, almacenamiento, seguridad,<br>gastos generales, etc. Por ejemplo, los recursos de transporte<br>pueden incluir aviones, barcos, o camiones. Del mismo modo,<br>los costes de personal para las diferentes categorías deben ser<br>considerados (p. ej., personal internacional, personal nacional,<br>consultores, etc.). 42                                                                       | <b>Proyectos Anteriores</b><br><b>Basados en CBU</b><br>Sistemas de Contabilidad<br><b>Recibos</b><br>Valores del Mercado            |
|                                  | 4.<br>Establezca unidades de medida: esta metodología de CBU<br>fomenta el uso de persona o beneficiario como unidad de<br>medida, siempre que sea posible, para mantener una<br>coherencia entre todos los recursos de la actividad.<br>5.<br>Identifique los precios unitarios <sup>43</sup>                                                                                                    | Por ejemplo, véase: Objetivos<br>de Monitoreo de Respuesta<br>Ficha 1 de Plantilla de<br><b>Actividades Detalles de</b><br>Actividad |
|                                  | 6.<br>Desarrolle el intervalo de costes: La fecha de la entrega<br>puede influir los costes. Por ejemplo, los factores<br>estacionales que impactan las opciones de transporte y los<br>costes relacionados. También, la ubicación de las personas<br>en necesidad y el acceso a esas personas pueden impactar<br>los costes. La ubicación y capacidad de implementación de<br>los socios y su habilidad para obtener precios competitivos<br>también influyen en las estimaciones de costes.              |                                                                                                    |
|                                  | 7.<br>Incorpore gastos generales, desarrollo de capacidad, y<br>costes de monitoreo <sup>44</sup>                                                                                                    |                                                                                                    |
|                                  | 8.<br>Cree un precio promedio por unidad basado en los intervalos<br>mínimos y máximos informados por las metas planeadas, la<br>ubicación, los socios, la geografía, etc.                                                                                                    |                                                                                                    |
|                                  | 9.<br>Calcule los costes generales: Los clústeres en el terreno<br>multiplican el costo unitario promedio de una actividad<br>específica por la cantidad total de unidades para la actividad<br>(p. ej., US\$X por NFI veces Y número de individuos). También<br>se puede multiplicar los costes unitarios mínimos y máximos<br>por el número total de unidades por cada actividad para<br>demostrar el intervalo de los costes totales que los donantes<br>pueden anticipar de una actividad determinada. |                                                                                                    |
|                                  | 10. Las hojas de cálculo de Excel completadas pueden<br>devolverse a la Unidad de Gestión de Información (UGI)<br>del país respectivo, codificando las actividades e<br>indicadores. También ayudan a informar el mapeo de las                                                                                                    |                                                                                                    |

<span id="page-23-0"></span><sup>41</sup> Por ejemplo, para el clúster de educación, las actividades de los programas de alimentación escolar en un grupo, y las actividades de educación preescolar en un otro grupo.

<span id="page-23-1"></span><sup>42</sup> Para muchas ONGI y organizaciones de la ONU, los salarios internacionales suelen ser los más elevados, por lo que es esencial especificar si el personal es local o internacional y la función del individuo (por ejemplo, conductor local, personal administrativo internacional, etc.).

<span id="page-23-2"></span><sup>43</sup> Los términos "precio" y "costes" se utiliza de manera intercambiable a menudo. Sin embargo, hay una diferencia en las definiciones de estos términos. Precio se define como el valor unitario de un factor de costo o un recurso. En su definición más sencillo, costo es el precio unitario de un recurso multiplicado por la cantidad de recursos que se necesita (por ejemplo, el precio unitario de un NFI multiplicado por el número de beneficiarios genera el costo de los NFIs que se necesita).

<span id="page-23-3"></span><sup>44</sup> La falta de contratos estandarizados en la inclusión de los costes indirectos y los de apoyo significa que las decisiones se toman caso por caso. Los clústeres globales, miembros de clúster, y puntos focales de asistencia basada en efectivo pueden proporcionar orientación sobre qué porcentaje se debe aplicar. También, véase a IASC (noviembre 2022). Informe de Investigación: Asignación de Gastos Generales en el Sector Humanitario. [Asignación de gastos generales en el sector humanitario \(icvanetwork.org\)](https://www.icvanetwork.org/uploads/2022/11/IASC-Research-report_Overhead-Cost-Allocation-in-the-Humanitarian-Sector.pdf) 

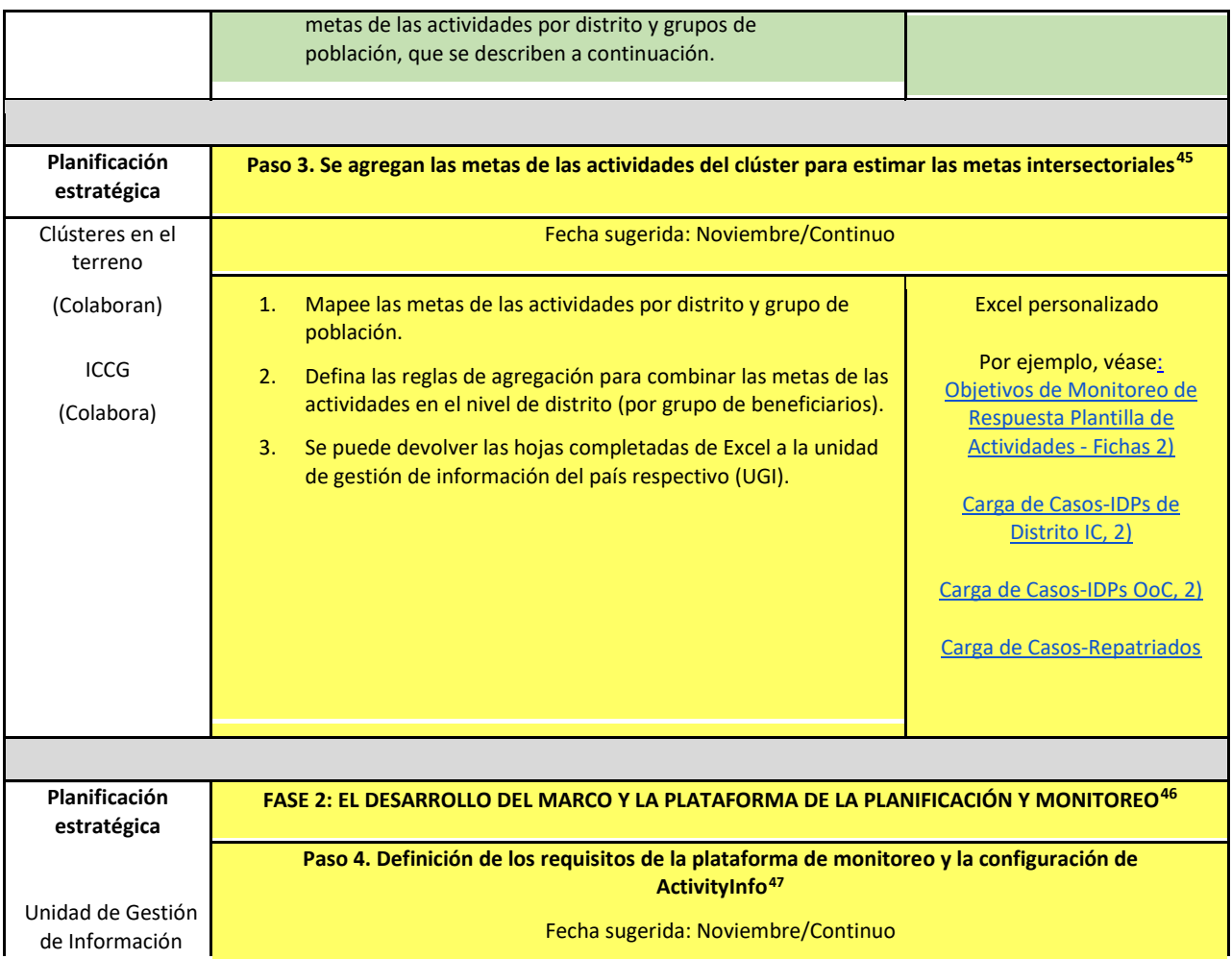

<span id="page-24-0"></span><sup>45</sup> No hay un enfoque o método único que se puede utilizar en este paso. En cambio, cada país tiene que determinar el método más apropiado para su contexto. Los objetivos estratégicos, y el alineamiento con los objetivos y las actividades del clúster, determinarán cómo las metas de las actividades de clúster se agregan para estimar las metas intersectoriales (en total y por objetivo estratégico). El Grupo de Coordinación Interclústeres (GCIC) en el país decide cómo se combinan las actividades, así que se pueden determinar las metas por clúster, grupo de población, y por objetivo estratégico, y luego agregados para calcular el total de la población meta. El marco de monitoreo tendrá que ser establecido de una manera similar para asegurar que los logros de las actividades se puedan alinear con las metas.

<span id="page-24-1"></span><sup>46</sup> El desarrollo del marco de planificación y monitoreo y de la plataforma están apoyados por el MPA y el MMR. Se puede configurar el MPA y el MMR utilizando cualquier herramienta de recopilación de datos, incluidas las plantillas de XLS, sin embargo, se recomienda que se utilice una herramienta de gestión de datos en línea, como 'ActivityInfo,' para este propósito. El MMR está vinculado al MPA, que también puede proveer un vínculo al FTS. Mientras que el MPA proporciona la información operacional sobre las actividades, el MMR captura los detalles de implementación de la actividad, como "Quién Hace Qué, Dónde, Cuándo, y para Quién" (5W), para apoyar el monitoreo de las actividades humanitarias en curso.

<span id="page-24-2"></span><sup>47</sup> Este paso es muy técnico y probablemente no se realizará en el terreno en este momento.

| (UGI)/ Equipo de                                                                                                    | Finalice la arquitectura de la información, el diseño de la<br>1.                                                                                                    | Módulo del Plan de Actividad                |
|----------------------------------------------------------------------------------------------------|----------------------------------------------------------------------------------------------------|---------------------------------------------|
| Trabajo<br>'ActivityInfo'                                                                                                    | plataforma, y defina los procesos de apoyo de la gestión de<br>datos.                                                                                                    | (APM)                                       |
|                                                                                                    | Esto incluye el desarrollo y la implementación del<br>a.<br>Módulo del Plan de Actividad (MPA) para que los<br>clústeres en el terreno creen los "planes<br>operacionales" y el desarrollo y la implementación<br>del Módulo de Monitoreo de Respuesta (MMR)<br>que está diseñado conforme el PRH (p. ej.,<br>implementación de los formularios de monitoreo<br>de clúster).                                                | Módulo de Monitoreo de<br>Respuesta (RMM)   |
|                                                                                                    | Desarrolle e implemente la plataforma de MPA para que los<br>2.<br>clústeres apoyen la captura de la información del plan<br>operacional.                                                                                                    |                                             |
|                                                                                                    | Esto incluye el proyecto planeado y/o los detalles<br>a.<br>de los proyectos de socios por medio de los cuales<br>las actividades se implementarán.                                                                                                    |                                             |
|                                                                                                    | 3.<br>Desarrolle e implemente el MMR que está diseñado<br>conforme el PRH.                                                                                                    |                                             |
| Planificación                                                                                                    | Paso 5. Desarrolle planes operacionales de clúster y planes de la actividad de los socios                                                                                                    |                                             |
| estratégica                                                                                                    | Fecha sugerida: Diciembre                                                                                                    |                                             |
|                                                                                                    |                                                                                                    |                                             |
| Clústeres en el<br>terreno                                                                                                    | 1.<br>Los clústeres preparan planes operacionales (p. ej., mapean<br>las actividades por socios, ubicación, y grupo de población) <sup>48</sup>                                                                                                    | Módulo del Plan de Actividad                |
| (Colaboran)                                                                                                    | en un proceso colaborativo entre los clústeres en el terreno<br>y los socios operativos <sup>49</sup>                                                                                                    | Sistema de Seguimiento<br><b>Financiero</b> |
| Socios operativos<br>(Colaboran)<br>EHP<br>(Revisa, ajusta,<br>aprueba)<br>OCHA<br>(Revisa, ajusta,<br>aprueba, carga el<br>PRH al FTS) | 2.<br>Los socios preparan y registran los planes de actividad<br>Un plan de actividad está registrado cuando un<br>a.<br>proyecto está planeado (se solicita la financiación/se<br>presenta la propuesta) o confirmado (se recibe un<br>compromiso de fondos/el proyecto no ha empezado<br>todavía)<br>Permite seguimiento en el RMM que se utiliza en el<br>b.<br>Paso 7.<br>PRH está publicado y seguido en el FTS.<br>з. | Plantilla de PRH                            |
| Punto focal de HPC y<br>otros miembros de<br>equipo                                                                                     |                                                                                                    |                                             |
| (Escribe el PRH)                                                                                                    |                                                                                                    |                                             |

<span id="page-25-0"></span><sup>48</sup> Debido a que el CBU no utiliza proyectos, sino planes operacionales de clúster, los clústeres interactúan con los socios operativos para mapear sus actividades planificadas a través de un "lente de proyecto." Estas actividades planificadas no están destinadas para generar una "lista de deseos" de proyectos. En cambio, es un mapeo de actividades que probablemente ocurrirán porque 1) un socio ya tiene financiación para un proyecto, 2) se ha presentado una propuesta de proyecto, o 3) un socio ya opera en un área y tiene planes de seguir sus operaciones. El APM sigue siendo una base de datos abierta para que los socios actualicen sus planes de actividades (por ejemplo, proyectos) a medida que las condiciones operativas cambian.

<span id="page-25-1"></span><sup>&</sup>lt;sup>49</sup> Este mapeo inicial de los planes de actividades es un proceso colaborativo crítico, que incluye revisión por pares (equivalente a lo que se haría en la configuración de proyectos para un plan basado en proyectos).

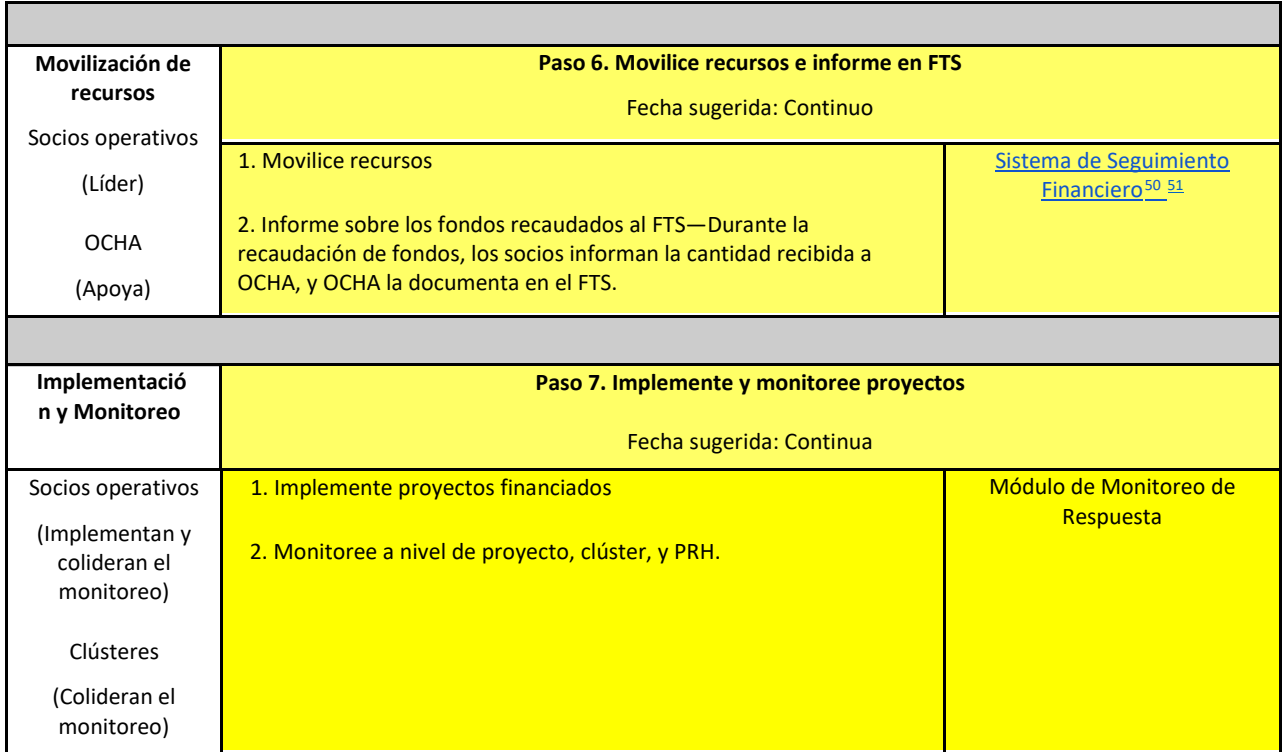

*CH=Coordinador Humanitario; EHP=Equipo Humanitario de País; OCHA= Oficina de Coordinación de Asuntos Humanitarios*

<span id="page-26-0"></span><sup>50 &#</sup>x27;ActivityInfo' proporciona un vínculo cualitativo general entre los flujos de financiación en FTS y las actividades implementadas. Uno de los objetivos del APM es "sustituir la falta de detalles específicos de proyectos incluidos en el enfoque de CBU. El EHP y el ICCG, con el apoyo del Fondo Humanitario de Irak (IHF), las organizaciones socias, los donantes, las herramientas/los mecanismos basados en la sede monitorean los flujos financieros a través de FTS, con el apoyo de herramientas locales, para promover y movilizar recursos, para reducir las brechas de financiamiento y apoyar las actividades de PRH." Los requisitos financieros y los fondos recibidos por los socios están vinculados a la actividad relevante por medio de la plataforma de planificación y monitoreo basada en el país. Para fortalecer la transparencia y los vínculos entre proyectos financiados y las actividades de PRH, se alienta a los socios a identificar en sus descripciones de proyecto de PRH a cuáles actividades de clúster contribuyen sus intervenciones. Eso proporciona una visión general de la disponibilidad y las deficiencias de financiación.

<span id="page-26-1"></span><sup>&</sup>lt;sup>51</sup> Los socios operativos tienen dos maneras para presentar las contribuciones financieras. La primera es por realizar un[a plantilla Excel q](https://view.officeapps.live.com/op/view.aspx?src=https%3A%2F%2Ffts.unocha.org%2Fsites%2Fdefault%2Ffiles%2F2022-09%2FFTS%2520Standard%2520Reporting%2520Template%25202022_V2.xlsx&wdOrigin=BROWSELINK)ue se puede encontrar en l[a página web de FTS y](https://fts.unocha.org/content/report-contribution) la segunda es completa[r un formulario](https://ee.kobotoolbox.org/YdK0) en KoboToolbox.

### <span id="page-27-0"></span>Recursos adicionales

[Orientación general](https://drive.google.com/drive/u/0/folders/1xuZs_NZzvSe88y-sbdr6tcX_dt2pWWyr?ths=true) sobre el costeo de PRH y registro de proyecto.

[Estudio de caso 1: CBP](https://drive.google.com/drive/u/0/folders/1XwMPme8eDsQyhOL5oXw6Jwcj78BM3yvw?ths=true) [+ Registro de proyecto y el proceso de preselección](https://drive.google.com/drive/u/0/folders/1XwMPme8eDsQyhOL5oXw6Jwcj78BM3yvw?ths=true) basado en los pasos que se utilizan para generar los requisitos financieros de los PRH de Sudán del Sur, Siria, y Nigeria.

[Estudio de caso](https://drive.google.com/drive/u/0/folders/1zH2hrkBlwQEnRP83NYrR6OQNAI5corJl?ths=true) [2: CBU](https://drive.google.com/drive/u/0/folders/1zH2hrkBlwQEnRP83NYrR6OQNAI5corJl?ths=true) [+ Registro de proyecto para coordinación, planificación, y monitoreo \(Híbrido\)](https://drive.google.com/drive/u/0/folders/1zH2hrkBlwQEnRP83NYrR6OQNAI5corJl?ths=true) basado en los pasos que se utilizan para generar los requisitos financieros del PRH de Sudán.

[Estudio de caso](https://drive.google.com/drive/u/0/folders/1bVIZ21RlPSy8mGKzf1giErLjE47DMK8l?ths=true) [3: CBU](https://drive.google.com/drive/u/0/folders/1bVIZ21RlPSy8mGKzf1giErLjE47DMK8l?ths=true) [+ Registro de actividades para coordinación, planificación, y monitoreo](https://drive.google.com/drive/u/0/folders/1bVIZ21RlPSy8mGKzf1giErLjE47DMK8l?ths=true) basado en los pasos que se utilizan para generar los requisitos financieros del PRH de Irak.

## <span id="page-28-0"></span>Apéndice A. Unidades de medida por clúster

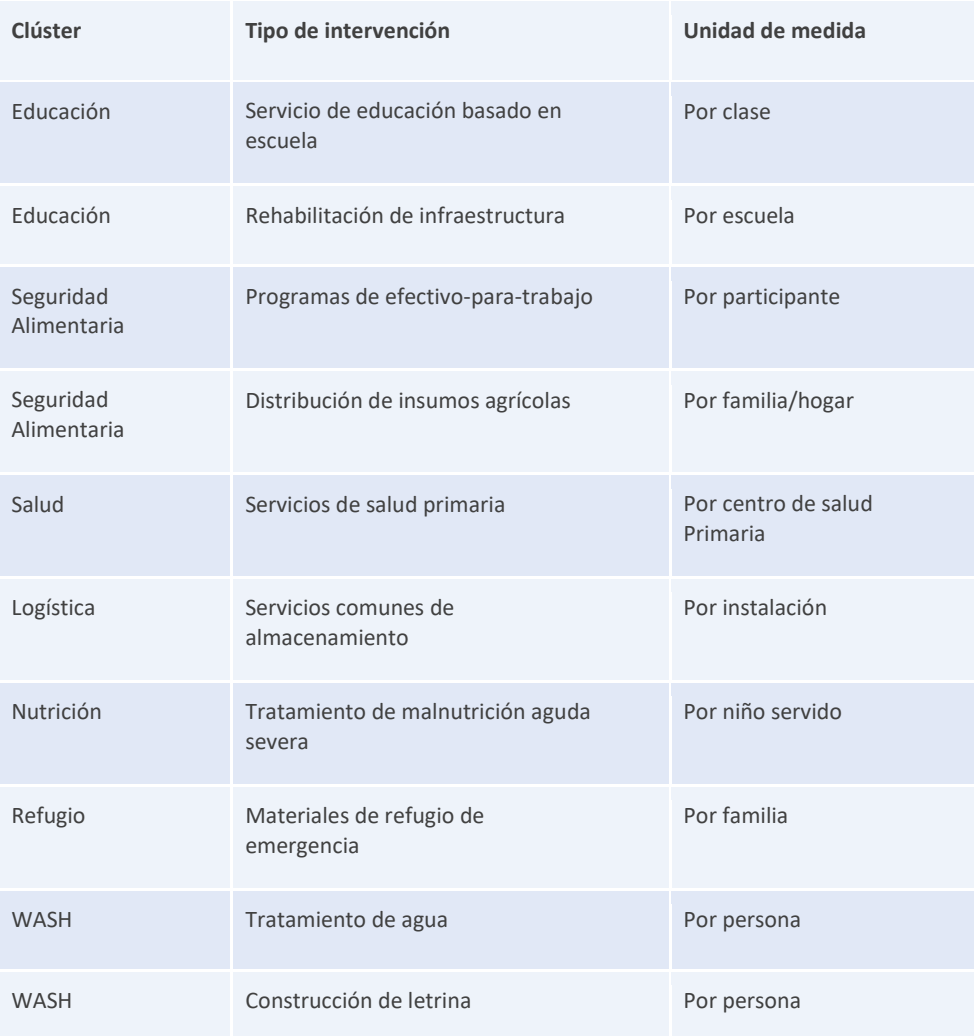

Fuente: Sudán: Costeo Unitario del Grupo de Coordinación Inter-Clúster│ Orientación/Documento de Debate│ febrero 2020

# **Preguntas metodológicas se pueden plantear a:**  Uta Filz filz@un.org

\_\_\_\_\_\_\_\_\_\_\_\_\_\_\_\_\_\_\_\_\_\_\_\_\_\_\_\_\_\_\_\_\_\_\_\_\_\_\_\_\_\_\_\_\_\_\_\_\_\_\_\_\_\_\_\_\_\_\_\_\_\_\_\_\_\_\_\_\_\_\_\_\_\_\_\_\_\_\_\_\_\_\_\_\_\_\_\_\_\_\_